# **JOWA STATE UNIVERSITY**

# Distribution System State Estimation and Smart Meter Analysis

Instructor: Dr. Zhaoyu Wang GRA: Dingwei Wang Department of Electrical and Computer Engineering Iowa State University

#### **Contents**

#### • **Introduction to State Estimation (SE)**

- **The concept of SE**
- **Conventional SE method**
- Introduction to Distribution System State Estimation (DSSE)
	- Transmission and distribution grids
	- The concept of DSSE
	- Conventional DSSE method
- **DSSE Research Topics** 
	- The challenges of DSSE
		- Observability problem
		- Metering device placement
		- Unbalanced problem
		- Topology configuration
		- Renewable integration
		- Robust DSSE methods
- Smart meter data analysis
- **Conclusion**

## *What is the state in the power system*

- In general, power system has normal, emergency, and restorative states.
- To monitor system states, different measurements from all parts of the system need to be utilized.
- State estimation is a data processing algorithm for converting redundant meter readings into an estimate of the state of an electric power system.

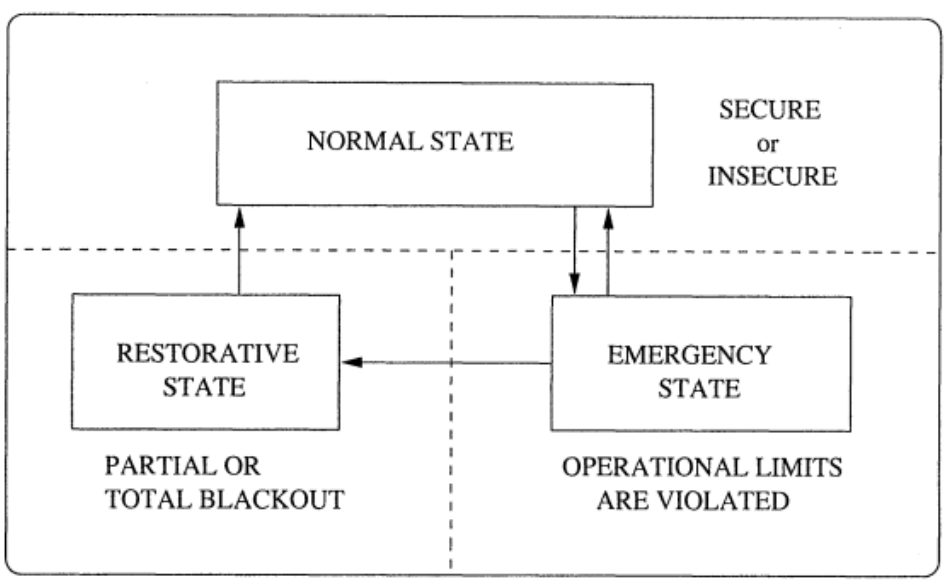

Fig. 1 State Diagram for Power System Operation [1]

[1] Gomez-Exposito A, Abur A. Power system state estimation: theory and implementation[M]. CRC press, 2004.

#### **IOWA STATE UNIVERSITY**

SE is a widely-used tool in transmission systems. In the transmission system SE, voltage magnitudes and phase angles are considered the states of systems.

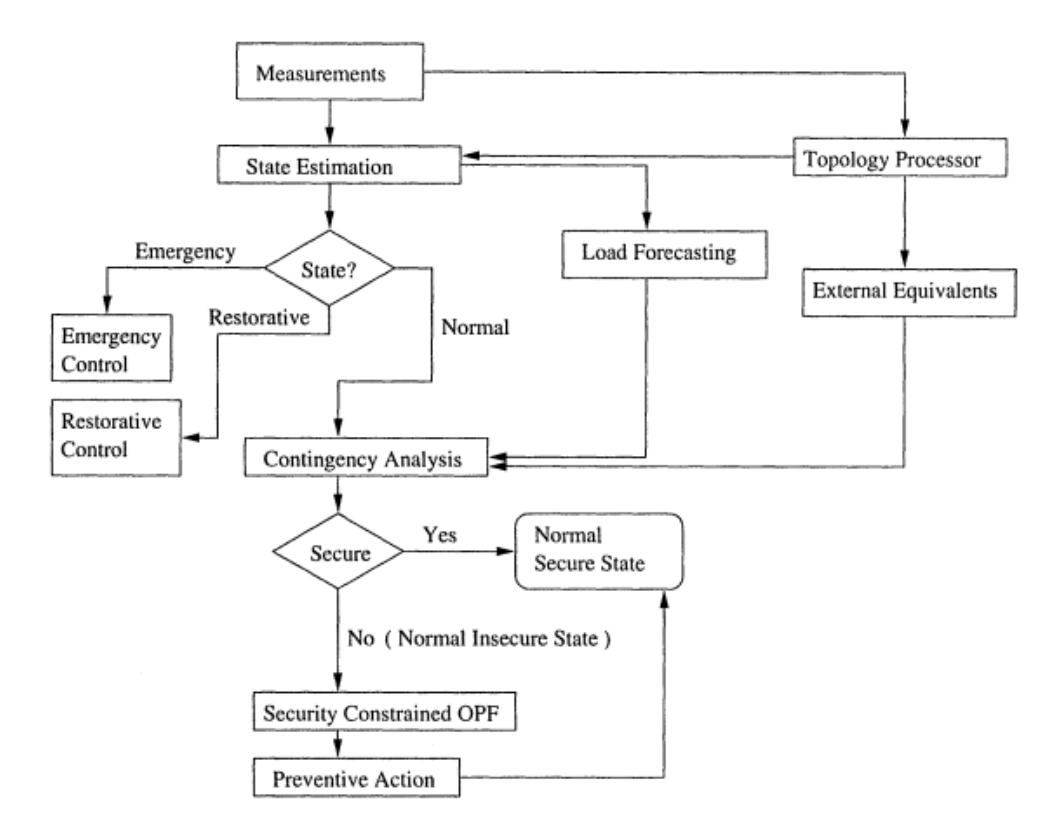

Fig. 2 On-line Static Security Assessment: Functional Diagram [1]

#### **IOWA STATE UNIVERSITY**

## *Why is it important to use SE in the power system-*

Various constraints make it impossible to have a good picture of the power system [2]:

- Because of economical constraints, measurement devices can not be installed everywhere, so the data is incomplete.
- Because of the meter malfunction and the communication problem, the measurements are subject to error or loss, so the data is inaccurate, unreliable, and delayed.

[2] H. Wang and N. N. Schulz, "A revised branch current-based distribution system state estimation algorithm and meter placement impact," IEEE Trans. Power Syst., vol. 19, no. 1, pp. 207–213, Feb. 2004

#### *Types of Measurement Errors*

- **Random errors**  depend on the class of precision of the measurements (phasor measurement unit, smart meter, etc.).
- **Intermittent errors**  large noise or temporary failures due to communication or meter malfunction.
- **Systematic errors –** deterioration of measurements due to age, temperature, weather, and other environmental effects [3].

<sup>[3]</sup> Zhong, Shan, and Ali Abur, "Combined state estimation and measurement calibration," IEEE Trans. Power Syst., vol. 20, no. 1, pp. 458–465, Feb., 2005

Traditionally, bus voltage magnitudes and phase angles have been used as state variables in transmission systems. The basic equation of SE can be written by:

$$
z = \begin{bmatrix} z_1 \\ \vdots \\ z_m \end{bmatrix} = \begin{bmatrix} h_1(x_1, \dots, x_n) \\ \vdots \\ h_m(x_1, \dots, x_n) \end{bmatrix} + \begin{bmatrix} e_1 \\ \vdots \\ e_m \end{bmatrix} = h(x) + e
$$

Where  $x_n$  is the **state variable** of bus *n*,  $z_m$  is the *m*-th **real measurements**,  $h_m$  is the nonlinear **measurement function** to connect *x* and *z*, and *e* is the **measurement error**.

#### **IOWA STATE UNIVERSITY**

The problem can be formulated as a Weighted Least Square (WLS) optimization method [1]:

$$
\hat{\boldsymbol{x}} = \argmin_{\boldsymbol{x}} (\boldsymbol{z} - \boldsymbol{h}(\boldsymbol{x}))^T \boldsymbol{W} (\boldsymbol{z} - \boldsymbol{h}(\boldsymbol{x}))
$$

where  $\widehat{\mathbf{x}}$  is the **estimated state vector**,  $T$  is the **matrix transposition operation**, and *W* denotes the **weight matrix** that represents the user's confidence in the measured data. A widely-used choice for the weight matrix is  $W = diag\{\sigma_1^{-2}, ..., \sigma_m^{-2}\}\$ , where  $\sigma_j^{-2}$  represents the variance of the measurement error corresponding to the  $i<sup>th</sup>$  element of measurement z.

8

Conventionally, Gauss-Newton method has been applied to iteratively solve the WLS problem [4]. The basic idea is to find a solution to the equation  $\nabla J =$  $0:$ 

$$
H(x(k)) = \frac{\partial J}{\partial x(k)}
$$
  

$$
G(k) = H(x(k))^{T}WH(x(k))
$$
  

$$
\Delta x(k) = G(k)^{-1}H(x(k))^{T}W(z - h(x(k)))
$$
  

$$
x(k + 1) = x(k) + \Delta x(k)
$$

Where  $\bm{H}$  is the Jacobian matrix with respect to the state variables and real measurements. *J* denotes the objective function of the WLS problem. *G(k)* is the system gain matrix.

<sup>[4]</sup> F. F. Wu, "Power system state estimation: a survey," International Journal of Electrical Power & Energy Systems, vol. 12, no. 2, pp. 80–87, Apr. 1990. <sub>9</sub>

State Variables

Measurement Variables

Jacobian Matrix of the State Equations

Weight matrix

*I*: Line current measurements  $P_h$ : Branch real power  $Q_l$ : Injection reactive power

- 
- 
- V: Voltage magnitudes  $Q_h$ : Branch reactive power
- $\theta$ : Voltage angles  $P_L$ : Injection real power

$$
x=[V,\theta]
$$

$$
z = [I, V, P_b, Q_b, P_L, Q_L, P_L^s, Q_L^s]
$$

$$
H(x) = \begin{bmatrix} \frac{\partial P_b}{\partial V} & \cdots & \frac{\partial P_L}{\partial V} \\ \frac{\partial Q_b}{\partial \theta} & \cdots & \frac{\partial P_L}{\partial \theta} \end{bmatrix}
$$

 $W_{ii} = \begin{cases} 1 \\ 1 \end{cases}$ 10 For the pseudo load For the actual measurements

- 
- $P_L^S$ : Pseudo injection real power
	- $Q_L^s$ : Pseudo injection reactive power

 $\star$  The voltage here can be used for both prediction features and verifications.

#### **Contents**

- Introduction to State Estimation (SE)
	- The concept of SE
	- Conventional SE method
- **Introduction to Distribution System State Estimation (DSSE)**
	- **Transmission and distribution grids**
	- **The concept of DSSE**
	- **Conventional DSSE method**
- **DSSE Research Topics** 
	- The challenges of DSSE
		- Observability problem
		- Metering device placement
		- Unbalanced problem
		- Topology configuration
		- Renewable integration
		- Robust DSSE methods
- Smart meter data analysis
- **Conclusion**

## **IOWA STATE UNIVERSITY**

11

#### Transmission Grid vs. Distribution Grid

#### *Differences between transmission system and distribution system*

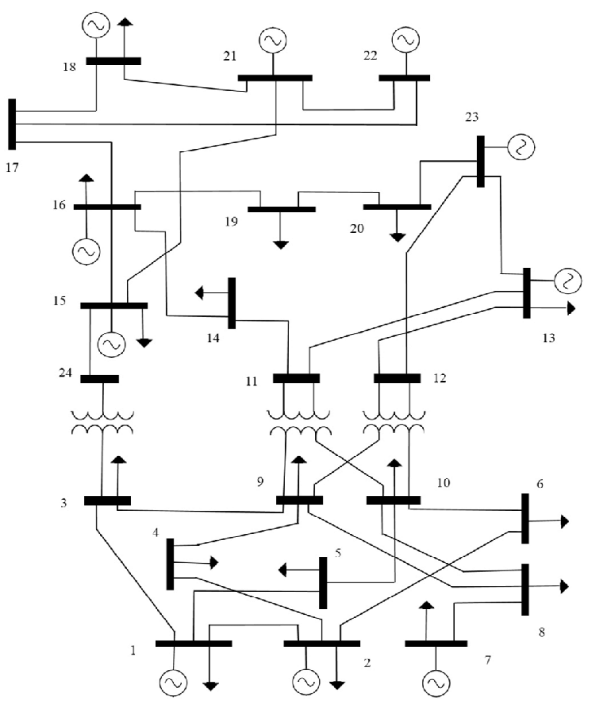

Fig. 3 IEEE 24 Bus Test System.

Meshed topology Uni-directional power flows Balanced lines and loads Single phase analysis

#### **IOWA STATE UNIVERSITY**

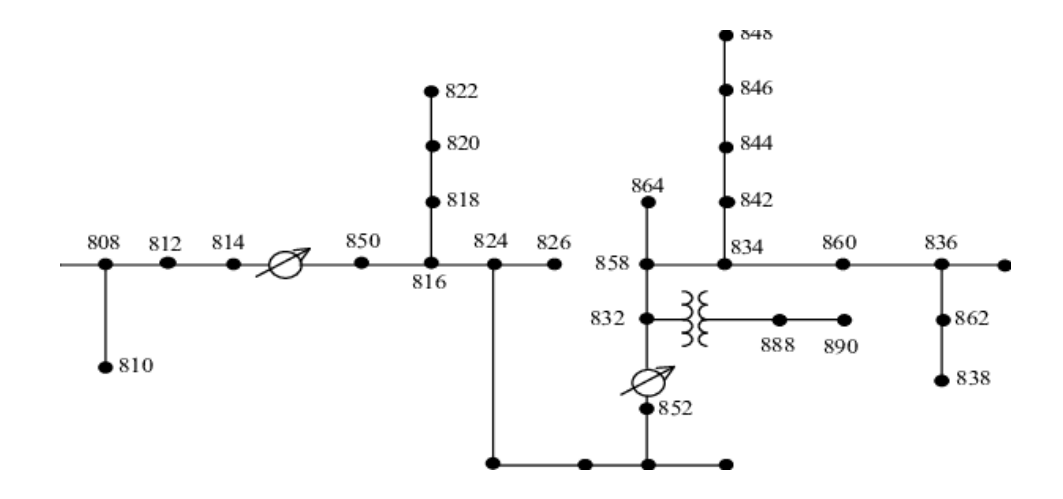

Fig. 4 IEEE 34 Bus Test System.

Radial topology Bi-directional power flows Unbalanced lines and loads Three phase analysis

## Transmission Grid vs. Distribution Grid

#### *Differences between transmission system and distribution system*

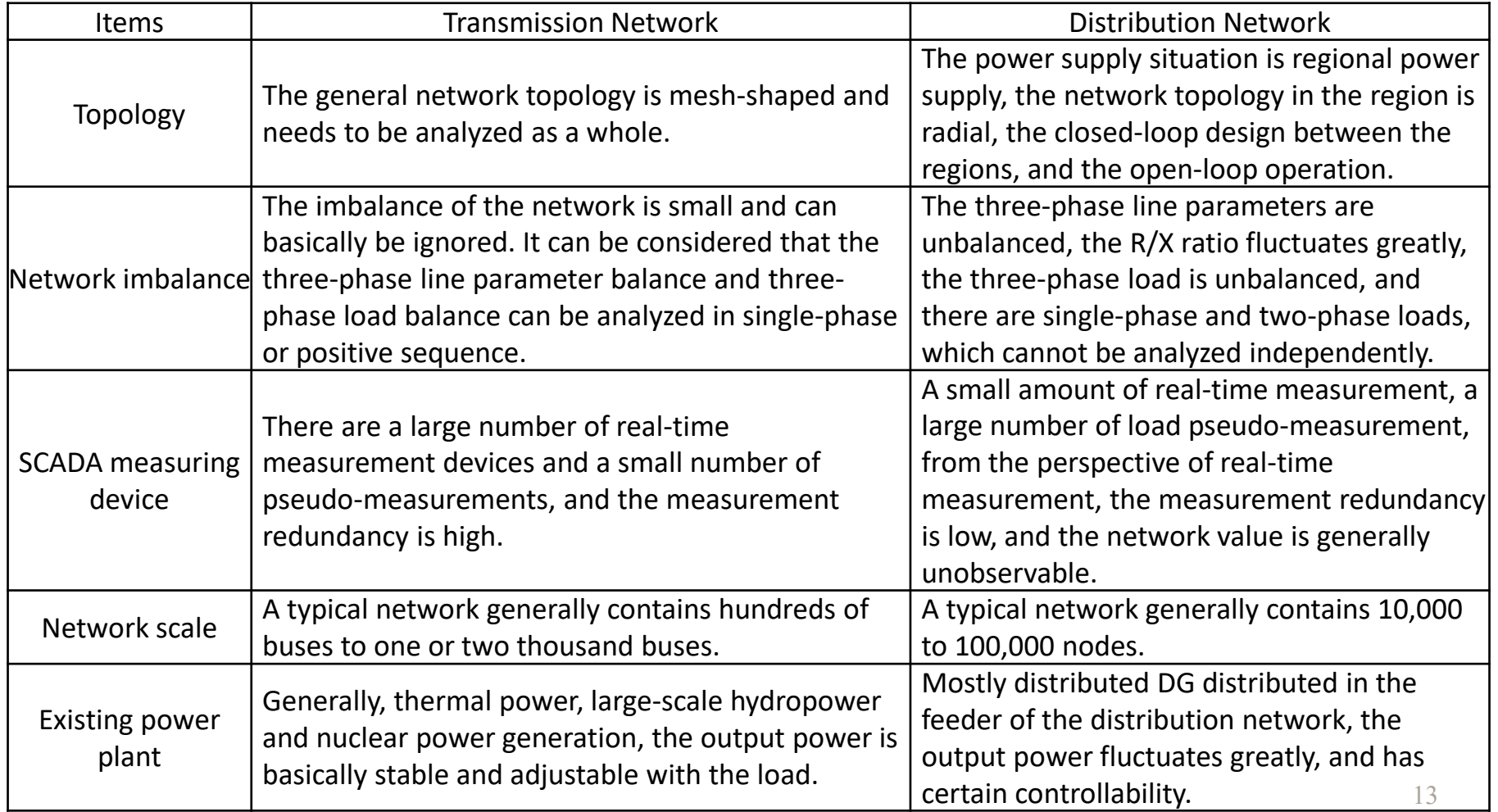

## *Why do we need to perform DSSE-*

With complex interactions in distribution networks and rapid growth of distributed energy resources (DER), electric vehicles, SCADA, and advanced metering infrastructure (AMI), DSSE is expected to become a significant function in monitoring and power management of smart grids by estimating the high accurate system states [5]-[6].

[5] "FERC staff report: Assessment of demand response and advanced metering - Dec. 2017." [Online]. Available: https://www.ferc.gov/legal/ staff-reports/2017/DR-AM-Report2017.pdf.

[6] A. Primadianto and C. N. Lu, "A review on distribution system state estimation," IEEE Trans. Power Syst., vol. 32, no. 5, pp. 3875–3883, Sep. 2017.

## Transmission System SE vs Distribution System SE

- System Analysis Process:
	- Transmission: Single phase analysis and one-line diagram of the system is configured.
	- Distribution: Unbalanced three-phase analysis and power flow constraints are necessary.
- Data Availability:
	- Transmission: Data is over-determined (the number of available measurements is more than the number of estimations).
	- Distribution: As the number of meter points is much lower in the distribution network, most of the measurement data used in DSSE are pseudo measurements data.

15

## Transmission System SE vs Distribution System SE

• Measurement Jacobian Matrix:

#### Transmission: Distribution:

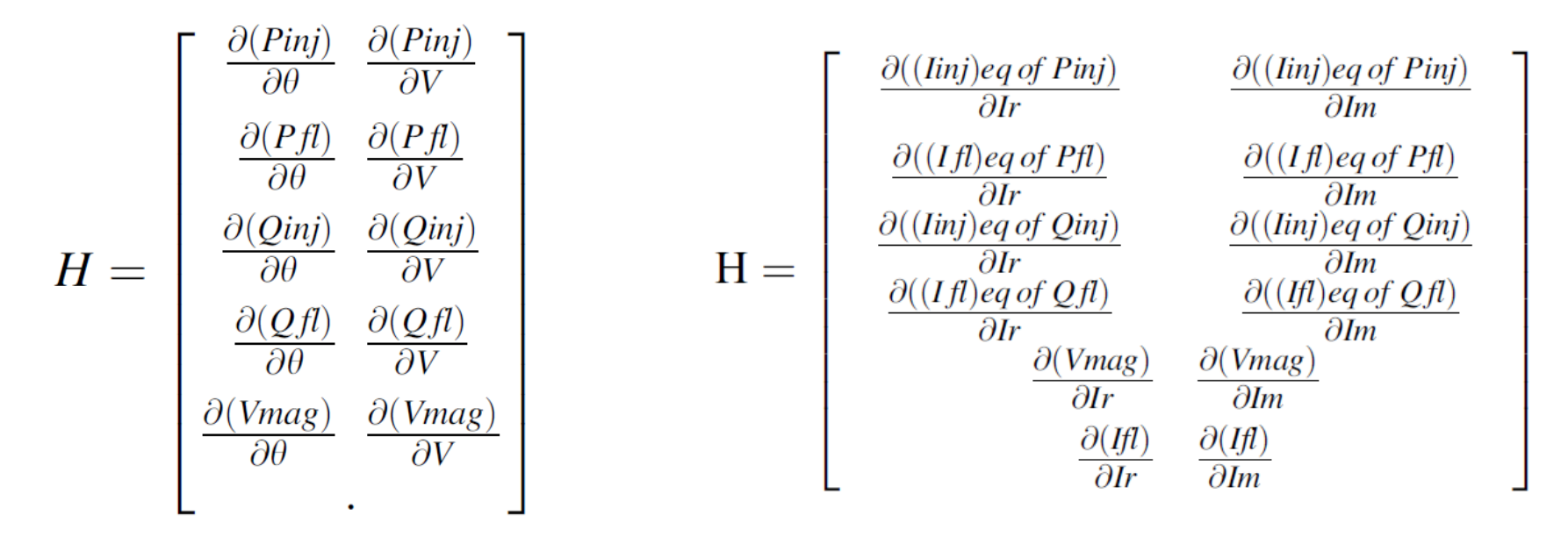

*Reference:* Sarada Devi, M. S. N. G., and G. Yesuratnam. "Comparison of State Estimation Process on Transmission and Distribution Systems." Advances in Decision Sciences, Image Processing, Security and Computer Vision. Springer, Cham, 2020. 414-423.

#### **IOWA STATE UNIVERSITY**

## Distribution System Real-time Measurements

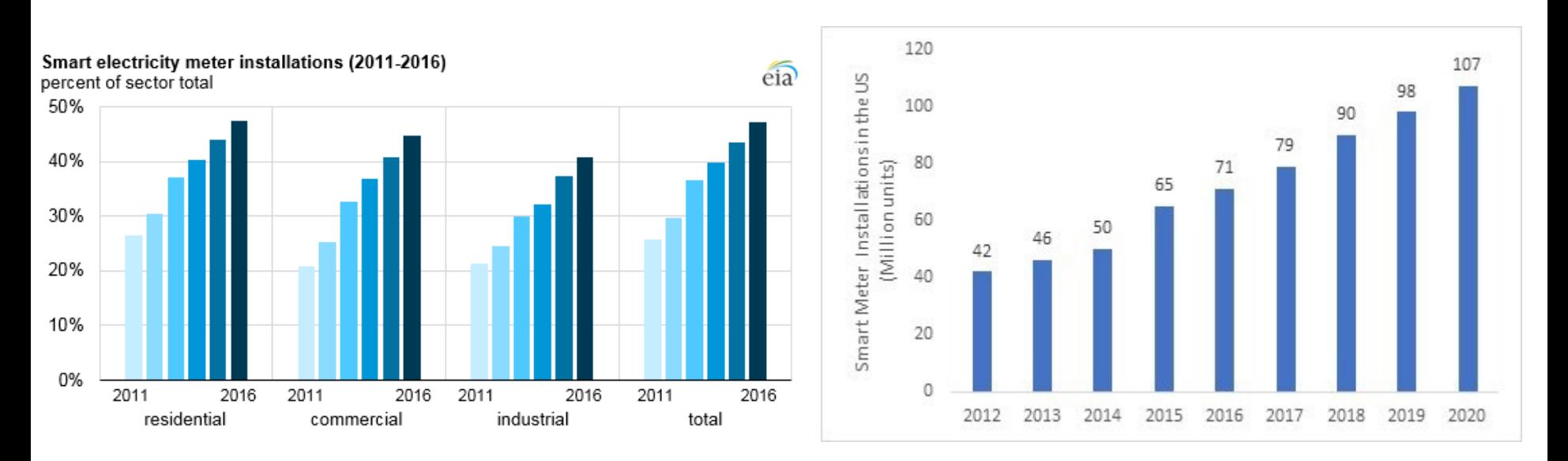

Fig. 5 Percent and numbers of Smart meter installations [7]

[7] Energy Information Administration. (2017) Annual Electric Power Industry Report. [Online]. Available:https://www.eia.gov/electricity/data/eia861/

#### **IOWA STATE UNIVERSITY**

**ECE**

17

## The Process of DSSE

Like transmission system SE, DSSE is the process of inferring the values of the distribution system's state variables using a limited number of measured data at certain locations in the system [8].

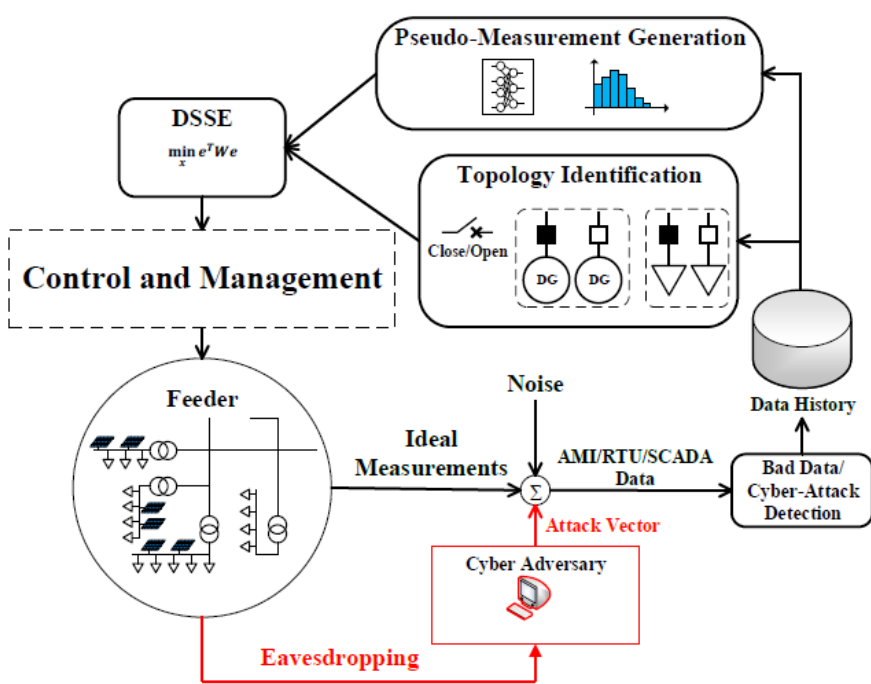

Fig. 6 DSSE function in smart grid environment [9].

[8] A. Monticelli, State estimation in electric power systems: a generalized approach. Springer Science & Business Media, 1999.

18 [9] K. Dehghanpour, Z. Wang, J. Wang, Y. Yuan and F. Bu, "A Survey on State Estimation Techniques and Challenges in Smart Distribution Systems," in IEEE Transactions on Smart Grid, vol. 10, no. 2, pp. 2312-2322, March 2019.

#### The Method of DSSE

The selection of state variables in DSSE is separated into two categories:

- 1. Voltage-Based DSSE [10]-[12]
- 2. Branch Current-Based SE (BCSE) [13]-[15]

[10] M. E. Baran and A. W. Kelley, "State estimation for real-time monitoring of distribution systems," IEEE Trans. Power Syst., vol. 9, no. 3, pp. 1601-1609, Aug. 1994

[11] D. A. Haughton and G. T. Heydt, "A linear state estimation formulation for smart distribution systems," IEEE Trans. Power Syst., vol. 28, no. 2, pp. 1187– 1195, May 2013.

[12] C. N. Lu, J. H. Tang, and W. H. E. Liu, "Distribution system state estimation," IEEE Trans. Power Syst., vol. 10, no. 1, pp. 229–240, Feb. 1995.

[13] M. E. Baran and A. W. Kelley, "A branch-current-based state estimation method for distribution systems," IEEE Trans. Power Syst., vol. 10, no. 1, pp. 483– 491, Feb. 1995.

[14] M. Pau, P. A. Pegoraro, and S. Sulis, "Efficient branch-current-based distribution system state estimation including synchronized measurements," IEEE Trans. Instrum. Meas., vol. 62, no. 9, pp. 2419–2429, Sep. 2013.

19 [15] M. E. Baran, J. Jung, and T. E. McDermott, "Including voltage measurements in branch current state estimation for distribution systems," In IEEE Power & Energy Society General Meeting, pp. 1–5, Jul. 2009.

## The Method of DSSE

- 1. Voltage-Based DSSE [10]-[12]
	- State variables: node voltage magnitude and angle.
	- Equations: WLS approach with PF, similar to the conventional SE method.
	- Shortage: High computational complexity, mainly used for meshed networks, sensitive to line parameters. May not work satisfactorily for networks with a high R/X ratio [16].
- 2. Branch Current-Based SE (BCSE) [13]-[15]
	- State variables: branch current and angle.
	- Equations: WLS approach and can be expressed using the rectangular or polar form.
	- BCSE is more insensitive to line parameters than the conventional nodevoltage-based SE methods [9] and has better computation speed and memory usage [2].

[16] Mohamed Ben Ahmed and Anouar Abdelhakim Boudhir. 2018. Innovations in Smart Cities and Applications: Proceedings of the 2nd Mediterranean Symposium on Smart City Applications (1st ed.). Springer Publishing Company, Incorporated.

The three-phase branch current, also known as the state variables of the system, *x* can be expressed as:

Where  $I_l^{ph,real}$  and  $I_l^{ph,im}$  represent the real and imaginary parts of the three-phase branch current at branch  $l$ , respectively and  $N$ represents the number of branches. The compact form can be expanded as:  $\bm{\chi} = \bm{\bigl[\mathit{I}_1^{ph,real}...\mathit{I}_l^{ph,real}...\mathit{I}_N^{ph,real},\mathit{I}_1^{ph,im}...\mathit{I}_l^{ph,im}...\mathit{I}_N^{ph,im}\bigr]^T}$ 

$$
I_l^{ph,real} = \begin{bmatrix} I_l^{a,real} \\ I_l^{b,real} \\ I_l^{c,real} \end{bmatrix} \qquad I_l^{ph,im} = \begin{bmatrix} I_l^{a,im} \\ I_l^{b,im} \\ I_l^{c,im} \end{bmatrix}
$$

#### **IOWA STATE UNIVERSITY**

The system measurements considered are power, current magnitude, and voltage magnitude measurements. They are derived as follows:

(1) Power flow Measurements:

$$
I_l^{ph} = \left(\frac{P_l^{ph} + jQ_l^{ph}}{V_i^{ph,k}}\right)^* = I_l^{ph,real} + jI_l^{ph,im}
$$

where  $V_i^{ph,k}$  is the estimated node voltage at the *k*-th iteration. The reason for converting all power measurements is to have linear relationships between the equivalent currents and the state variables as it can be observed from this equation.

#### **IOWA STATE UNIVERSITY**

(2) Current Magnitude Measurements:

$$
\left|I_l^{ph}\right| = \sqrt{\left(I_l^{ph,real}\right)^2 + \left(I_l^{ph,im}\right)^2}
$$

(3) Voltage Magnitude Measurements:

$$
\left|V_j^{ph}\right| = \left|V_s^{ph} - \sum_{l=1}^N Z_l^{ph} I_l^{ph}\right|
$$

where  $V_j^{ph}$  is the substation voltage.

#### **IOWA STATE UNIVERSITY**

Detailed Algorithm:

## **-Step 1 Initialization**:

- $\triangleright$  Set the initial value of voltage at every node, such as 1 pu.
- **Backward Step**: Using the injected power at every node, the values of state variables (branch current magnitudes and phase angles) are computed starting from the end of networks.

## **-Step 2 WLS**

- $\triangleright$  Using the WLS method, the state variable increments are obtained.
- $\triangleright$  Update the value of state variables.

#### **IOWA STATE UNIVERSITY**

Detailed Algorithm:

## **-Step 3 Forward Step:**

 $\triangleright$  Using the new values of state variables, the values of nodal voltages are calculated starting from the substation.

## **-Step 4 Convergence Analysis**

 $\triangleright$  If the increments are smaller than the tolerance: stop. If not, return to step 2.

25

Block Diagram for solving WLS problem:

- Start by sitting the iteration  $k = 0$ .
- Initialize the node voltages.
- Find the gain matrix *G*(*x*).
- After obtaining the branch current estimate, update the node voltages using the forward sweeping approach.
- Check for convergence, If no, update  $k = k + 1$ . Else, stop.

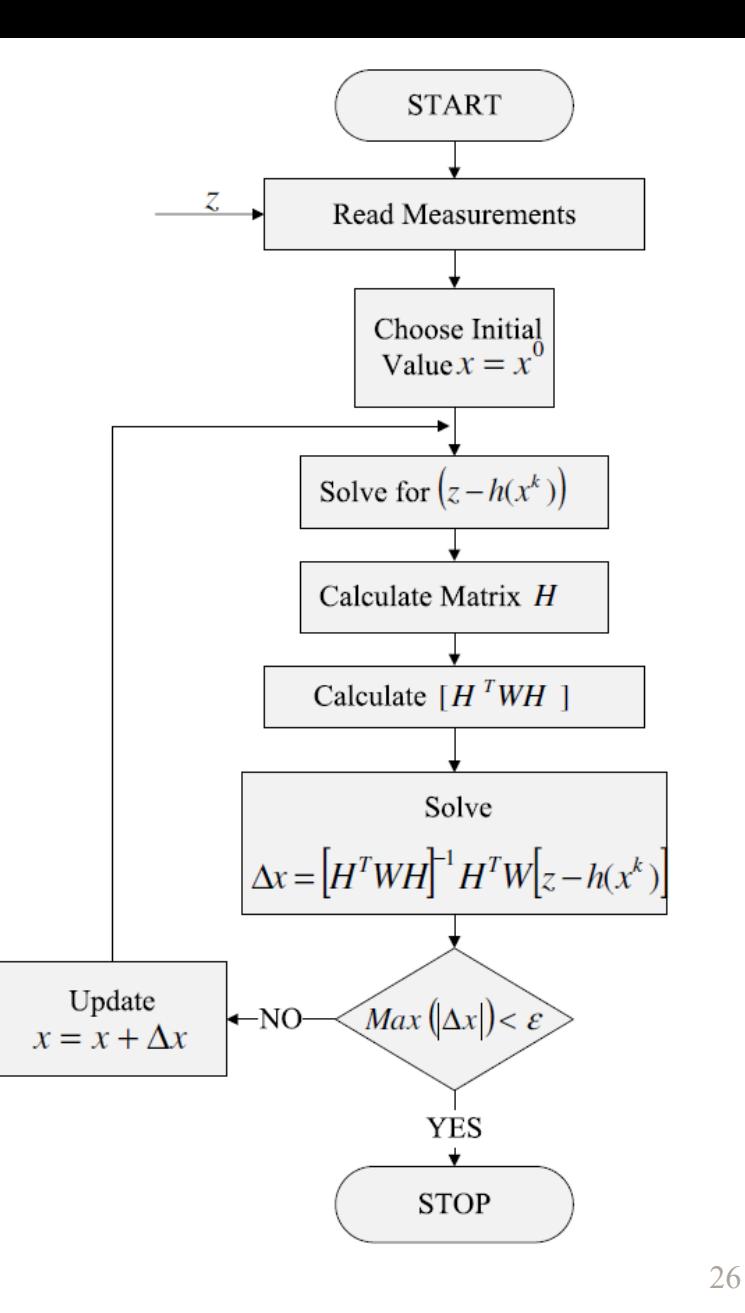

#### **Contents**

- Introduction to State Estimation (SE)
	- The concept of SE
	- Conventional SE method
- Introduction to Distribution System State Estimation (DSSE)
	- Transmission and distribution grids
	- The concept of DSSE
	- Conventional DSSE method

#### • **DSSE Research Topics**

- **The challenges of DSSE**
	- **Observability problem**
	- **Metering device placement**
	- **Unbalanced problem**
	- **Topology configuration**
	- **Renewable integration**
	- **Robust DSSE methods**
- Smart meter data analysis
- **Conclusion**

## The Challenges of DSSE

Compared to transmission system SE, DSSE is facing some unique challenges due to the characteristics of the system[2]. These challenges include:

- Low observability due to the lack of measurement device placements
- Higher R/X ratio
- Three-phase unbalanced system
- Communication issues and network topology identification problem
- Renewable energy and EV integration
- Cyber-security issues

#### **IOWA STATE UNIVERSITY**

- Unlike transmission systems with a high data redundancy level, the distribution systems are generally undetermined with low observability.
- "Observability" refers to the system operator's ability to solve the SE problem. That depends on the number and location of metering devices.
- Observability problem is one of the main challenges in applying transmission SE techniques to distribution systems directly [2].
- In the traditional WLS-based SE method, the number of measurements must be larger than the estimated states.
- The bad/missing measurement data also causes the observability problem.

Distribution systems can be divided into three groups according to observability: fully observable systems, partially observable systems, and fully unobservable systems.

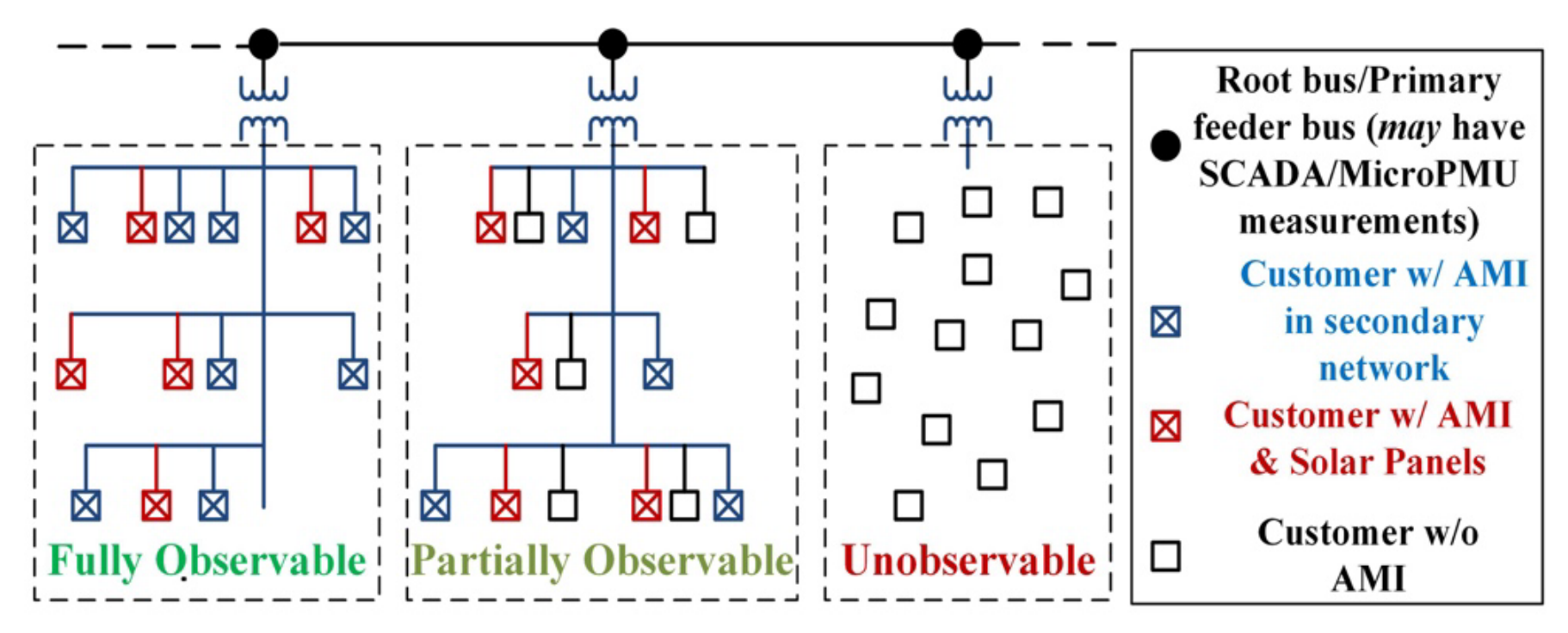

Fig. 9 Distribution Systems with different observability.

## *Distribution System Real-time Measurements*

Residential smart meter adoption rates by state, 2016

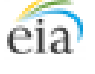

**Percent of residential** customers with smart meters

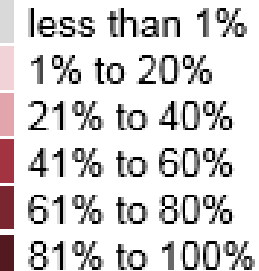

Fig. 10 Percent of Residential Smart meter installation rate by state, 2016 [7].

#### 31

## *How to solve the observability problem-*

- Observability problem is addressed by generating pseudomeasurements when real measurements are unavailable [17].
- Pseudo-measurements are artificially-generated data points based on the data history of the distribution systems.
- Use of poor accurate pseudo-measurements will introduce high variance levels in the weight matrix, which could even lead to illconditioning of the DSSE problem [17].

<sup>[17]</sup> A. Angioni, T. Schlosser, F. Ponci, and A. Monti, "Impact of pseudo-measurements from new power profiles on state estimation in low-voltage grids," IEEE Trans. Instrum. Meas., vol. 65, no. 1, pp. 70–77, Jan. 2016.

The existing data-driven pseudo-measurement methods can be roughly separated into two categories,

• Probabilistic and Statistical Approaches:

These methods employ spatial/temporal correlation and historic probability distribution data to generate reasonable pseudo-measurements and assess their uncertainty  $[18]-[21]$ .

#### • Encouraged to read:

[18] C. Muscas, M. Pau, P. A. Pegoraro, and S. Sulis, "Effects of measurements and pseudo-measurements correlation in distribution system state estimation," IEEE Trans. Instrum. Meas., vol. 63, no. 12, pp. 2813–2823, Dec. 2014.

[19] A. K. Ghosh, D. L. Lubkeman, M. J. Downey, and R. H. Jones, "Distribution circuit state estimation using a probabilistic approach," IEEE Trans. Power Syst., vol. 12, no. 1, pp. 45–51, Feb. 1997.

[20] R. Singh, B. C. Pal, and R. A. Jabr, "Statistical representation of distribution system loads using Gaussian mixture model," IEEE Trans. Power Syst., vol. 25, no. 1, pp. 29–37, Feb. 2010.

[21] R. Singh, B. C. Pal, and R. A. Jabr, "Distribution system state estimation through Gaussian mixture model of the load as pseudo-measurement," IET Gener. Transm. Distrib., vol. 4, no. 1, pp. 50–59, Jan. 2009.

Existing data-driven pseudo-measurement method can be roughly separated into two categories:

Learning-Based Approaches:

Multiple machine learning algorithms have also been utilized to generate active/reactive power pseudo-measurement and uncertainty assessment [22]- [26].

• Encouraged to read:

34 [22] B. P. Hayes, J. K. Gruber, and M. Prodanovic, "A closed-loop state estimation tool for MV network monitoring and operation," IEEE Trans. Smart Grid, vol. 6, no. 4, pp. 2116–2125, Jul. 2015. [23] D. Gerbec, S. Gasperic, I. Smon, and F. Gubina, "Allocation of the load profiles to consumers using probabilistic neural networks," IEEE Trans. Power Syst., vol. 20, no. 2, pp. 548–555, May 2005. [24] E. Manitsas, R. Singh, B. C. Pal, and G. Strbac, "Distribution system state estimation using an artificial neural network approach for pseudo measurement modeling," IEEE Trans. Power Syst., vol. 27, no. 4, pp. 1888–1896, Nov. 2012. [25] Y. Yuan, K. Dehghanpour, F. Bu, and Z. Wang, "A Multi-Timescale Data-Driven Approach to Enhance Distribution System Observability," IEEE Transactions on Power Systems, vol. 34, no. 4, pp. 3168-3177, July 2019. [26] K. Dehghanpour, Y. Yuan, Z. Wang and F. Bu, "A Game-Theoretic Data-Driven Approach for Pseudo-Measurement Generation in Distribution System State Estimation," in *IEEE Transactions on Smart Grid*.

## Metering Device Placement

Optimizing the location of meters in distribution systems is a significant subject for research, given the size of the system and potentially limited financial resources [9].

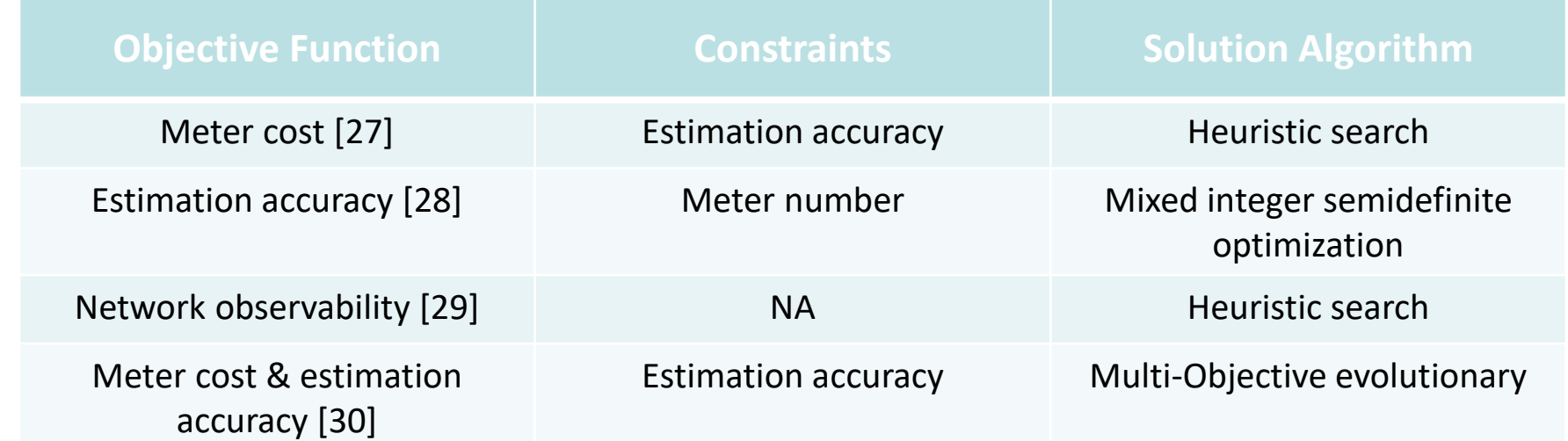

[27] M. E. Baran, J. Zhu, and A. W. Kelley, "Meter placement for real-time monitoring of distribution feeders," IEEE Trans. Power Syst., vol. 11, no. 1, pp. 332–337, Feb. 1996. [28] T. C. Xygkis, G. N. Korres, and N. M. Manousakis, "Fisher information based meter placement in distribution grids via the d-optimal experimental design," IEEE Trans. Smart Grid, vol. 9, no. 2, pp. 1452–1461, Mar. 2018.

[29] B. Brinkmann and M. Negnevitsky, "A probabilistic approach to observability of distribution networks," IEEE Trans. Power Syst., vol. 32, no. 2, pp. 1169–1178, Mar. 2017.

[30] S. Prasad and D. M. V. Kumar, "Trade-offs in PMU and IED deployment for active distribution state estimation using multi-objective evolutionary algorithm," IEEE Trans. Instrum. Meas., vol. 67, no. 6, pp. 1298–1307, Jun 2018.

#### Three Phase unbalanced Problem

In distribution systems, loads can be three-phase, two-phase, or single-phase. Hence it is desirable to use a three-phase model in DSSE [14]. The basic WLS SE method was adapted for three-phase analysis to address the phase unbalanced problem [31].

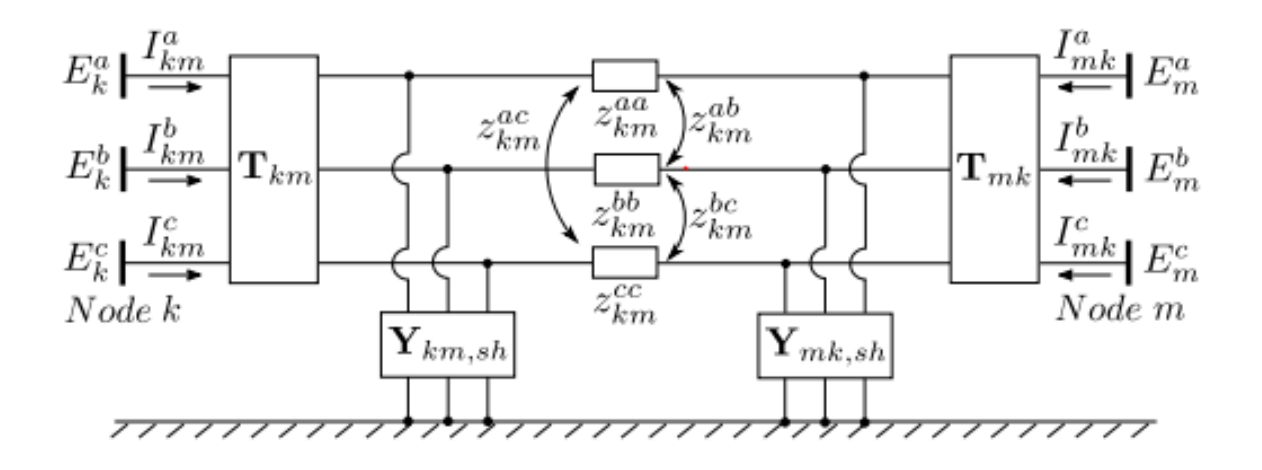

Fig. 11 Three-phase branch model [30].

[31] U. Kuhar, M. Pantos, G. Kosec, and A. Svigelj, "The impact of model and measurement uncertainties on a state estimation in three-phase distribution networks," to appear in IEEE Trans. Smart Grid.
## Three Phase unbalanced Problem - Solution

- Functions that relate measurements to the vector of state variables are developed from a three-phase branch model.
- The BCSE method that was demonstrated earlier is modeled in three phases.
- However, according to [30], the measurement uncertainties will impact estimation accuracy for different estimators, such as LAV, WLS, LMS, and SHGM.
- Examples using different system models to achieve three-phase distribution state estimation can be found in [32-34]

[32] Langner, Andre L., and Ali Abur. "Formulation of three-phase state estimation problem using a virtual reference." IEEE Transactions on Power Systems 36.1 (2020): 214-223. [33] A. Majumdar and B. C. Pal, "A three-phase state estimation in unbalanced distribution networks with switch modelling," 2016 IEEE First International Conference on Control, Measurement and Instrumentation (CMI), 2016, pp. 474-478, doi: 10.1109/CMI.2016.7413793. [34] F. Magnago, L. Zhang and R. Nagarkar, "Three phase distribution state estimation utilizing common information model," *2015 IEEE Eindhoven PowerTech*, 2015, pp. 1-6, doi: 10.1109/PTC.2015.7232515.

# High R/X Ratio Problem

- Distribution line with a high R/X ratio is another challenge for SE [6].
- Recall the Jacobian Matrix  $H$ :  $H(x) =$  $\frac{\partial P_b}{\partial V}$  ...  $\frac{\partial P_L}{\partial V}$  $\frac{\partial Q_b}{\partial \theta}$  ...  $\frac{\partial P_L}{\partial \theta}$  $\theta\theta$
- The high R/X ratio results in the ill-conditioning of *H* matrix. In the transmission system, the off‐diagonal elements ∂*P*/∂*V* and ∂*Q*/∂*θ* are neglected, that is ∂*P*/∂*V* ≈ ∂*Q*/ ∂*θ* ≈ 0, because of weak coupling. With a high R/X ratio and strong coupling, the off‐diagonal elements cannot be discarded in the distribution system.

38

# High R/X Ratio Problem -Solution

- To avoid the ill‐conditioning of *H* matrix, the *P* and *Q* measurements are handled by converting into equivalent current measurement *I* and making the *H* matrix independent of state variables equation.
- The equivalent current measurement can be expressed with voltage or a current variable for every iteration k.

$$
I_{phase\ a,b,c}^k = \left(\frac{P + jQ}{V^k}\right)^*
$$

• In this case, to address this challenge, branch current (BCSE) have been adopted as state variables, which turns out to be a more natural way of DSSE formulation [9].

[35] Bhattar, Poornachandratejasvi Laxman, Naran M. Pindoriya, and Anurag Sharma. "A combined survey on distribution system state estimation and false data injection in cyber‐physical power distribution networks." *IET Cyber‐Physical Systems: Theory & Applications* 6.2 (2021): 41-62.

## **IOWA STATE UNIVERSITY**

39

# Topology Configuration

DSSE relies on the basic assumption that we know the exact network model so that we can write the measurement functions  $h(x)$ . Hence, it is necessary to perform topology configuration process to identify the current topology.

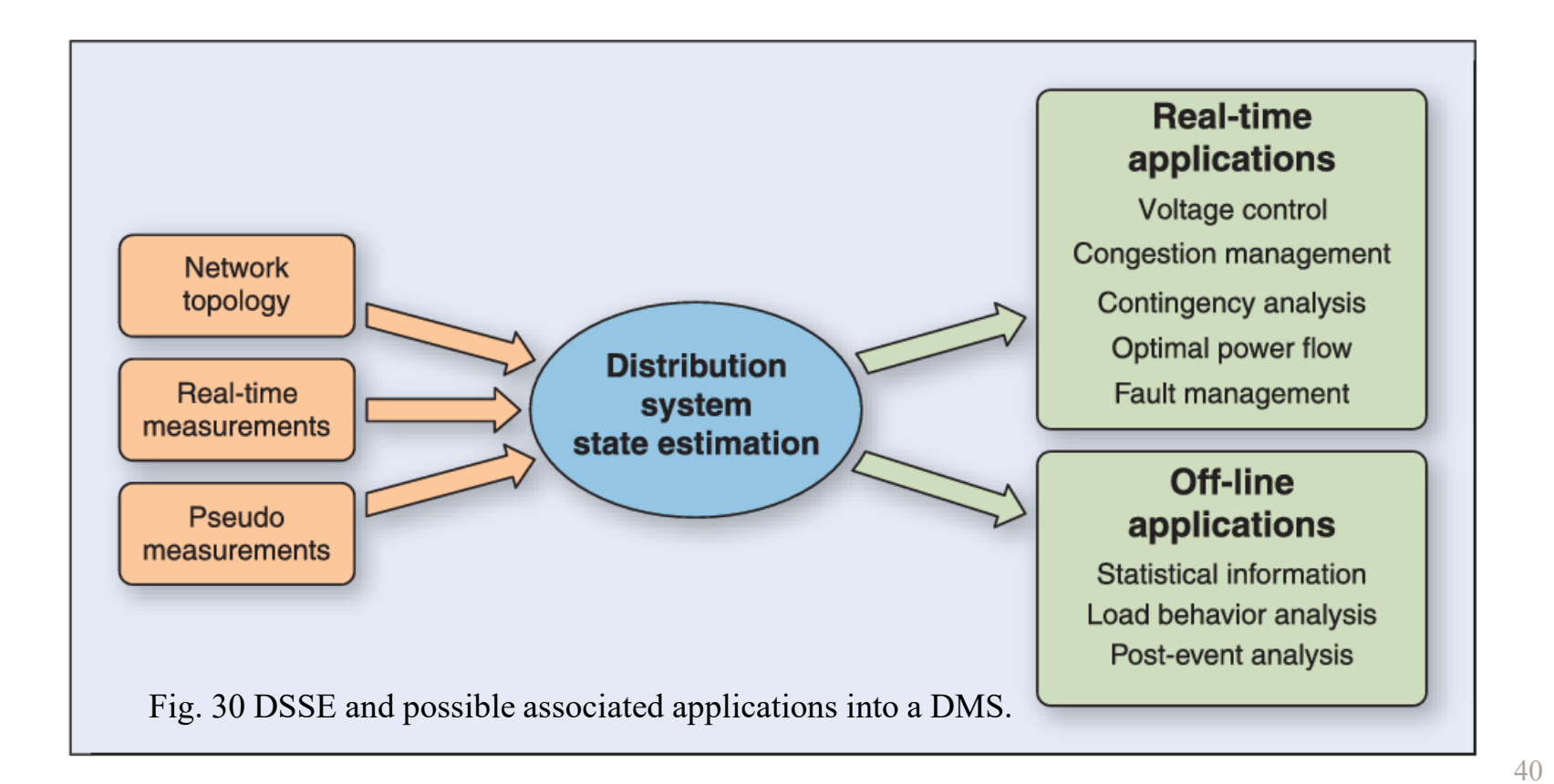

# Topology Configuration

The existing topology configuration method can be roughly separated into two categories:

• System Identification Approaches:

These methods assume the basic topology of the network is known to the system operator. However, due to local events, such as faults, line disconnections, switching events, etc, the basic topology will undergo local changes over time. [36]-[40].

[36] G. N. Korres and N. M. Manousakis, "A state estimation algorithm for monitoring topology changes in distribution systems," in Proc. IEEE Power Energy Soc. Gen. Meeting, San Diego, CA, USA, Jul. 2012, pp. 1–8.

[37] M. E. Baran, J. Jung, and T. E. McDermott, "Topology error identification using branch current state estimation for distribution systems," In IEEE Transmission & Distribution Conference & Exposition: Asia and Pacific, pp. 1–4, Oct. 2009.

[38] D. Singh, J. P. Pandey, and D. S. Chauhan, "Topology identification, bad data processing, and state estimation using fuzzy pattern matching," IEEE Trans. Power Syst., vol. 20, no. 3, pp. 1570–1579, Aug. 2005.

[39] G. Cavraro and R. Arghandeh, "Power distribution network topology detection with time-series signature verification method," IEEE Trans. Power Syst., vol. 33, no. 4, pp. 3500–3509, Jul. 2018.

[40] W. Luan, J. Peng, M. Maras, J. Lo, and B. Harapnuk, "Smart meter data analytics for distribution network connectivity verification," IEEE Trans. Smart Grid, vol. 6, no. 4, pp. 1964–1971, Jul. 2015.

41

# Topology Configuration

The existing topology configuration method can be roughly separated into two categories:

• Topology learning Approaches:

These methods assume that the system operator has very limited or no knowledge of the basic topology of the network. Hence, the objective is to learn the network's topology using nodal and branch measurements [41]-[44].

[41] M. Babakmehr, M. G. Simões, M. B. Wakin, and F. Harirchi, "Compressive sensing-based topology identification for smart grids," IEEE Trans. Ind. Informat., vol. 12, no. 2, pp. 532–543, Apr. 2016.

[42] Y. Weng, Y. Liao, and R. Rajagopal, "Distributed energy resources topology identification via graphical modeling," IEEE Trans. Power Syst., vol. 32, no. 4, pp. 2682–2694, Jul. 2017.

[43] S. J. Pappu, N. Bhatt, R. Pasumarthy, and A. Rajeswaran, "Identifying topology of low voltage distribution networks based on smart meter data," IEEE Trans. Smart Grid, vol. 9, no. 5, pp. 5113–5122, Sep. 2018.

[44] J. Yu, Y. Weng, and R. Rajagopal, "PaToPa: A data-driven parameter and topology joint estimation framework in distribution grids," IEEE Trans. Power Syst., vol. 33, no. 4, pp. 4335–4347, Jul. 2018.

## **IOWA STATE UNIVERSITY**

# Renewable Energy Integration

- The higher penetration of renewable power resources introduces a higher level of uncertainty in DSSE.
- With the integration of DER and EV charging station, typical load patterns are becoming unreliable and uncertain.
- The non-Gaussian distribution of renewable generation would adversely affect WLS-based DSSE methods [9].
- Fast changes in system states can result in unreasonable errors of the WLS-based DSSE [45].

[45] Y. Weng, R. Negi, C. Faloutsos, and M. D. Ilic, "Robust data-driven state estimation for smart grid," IEEE Trans. Smart Grid, vol. 8, no. 4, pp. 1956–1967, Jul. 2017.

## **IOWA STATE UNIVERSITY**

# Renewable Energy Integration

- Probabilistic methods represent the major group of techniques for modeling the impacts of renewable uncertainty on DSSE [9].
	- Use GMM technique to obtain the non-Gaussian distribution of renewable power [46].
	- Use Beta distribution function to generate renewable pseudo-measurement [47].

[46] G. Valverde, A. T. Saric, and V. Terzija, "Stochastic monitoring of distribution networks including correlated input variables," IEEE Trans. Power Syst., vol. 28, pp. 246–255, Feb. 2013. [47] A. Angioni, T. Schlosser, F. Ponci, and A. Monti, "Impact of pseudo measurements from new power profiles on state estimation in low voltage grids," IEEE Trans. Instrum. Meas., vol. 65, no. 1, pp. 70–77, Jan. 2016.

## **IOWA STATE UNIVERSITY**

# Cyber Security

Due to the vulnerability of the power system against cyberattacks has been observed in practice, several common types of cyber-attack related to SE have been modeled in the literature:

- False data injection [48]-[51]
- Topology attacks [52]-[53]
- Data privacy attacks [54]

[48] Q. Yang et al., "On false data-injection attacks against power system state estimation: Modeling and countermeasures," IEEE Trans. Parallel Distrib. Syst, vol. 25, no. 3, pp. 717–729, Mar. 2014.

[49] S. Li, Y. Yilmaz, and X. Wang, "Quickest detection of false data injection attack in wide-area smart grids," IEEE Trans. Smart Grid, vol. 6, no. 6, pp. 2725–2735, Nov. 2015.

[50] J. Liang, L. Sankar, and O. Kosut, "Vulnerability analysis and consequences of false data injection attack on power system state estimation," IEEE Trans. Power Syst., vol. 31, no. 5, pp. 3864–3872, Sep. 2016.

[51] Y. Chakhchoukh and H. Ishii, "Enhancing robustness to cyber-attacks in power systems through multiple least trimmed squares state estimations," IEEE Trans. Power Syst., vol. 31, no. 6, pp. 4395–4405, Nov. 2016.

[52] Y. Chakhchoukh and H. Ishii, "Coordinated cyber-attacks on the measurement function in hybrid state estimation," IEEE Trans. Power Syst., vol. 30, no. 5, pp. 2487–2497, Sep. 2015.

[53] J. Zhang and L. Sankar, "Physical system consequences of unobservable state-and-topology cyber-physical attacks," IEEE Trans. Smart Grid, vol. 7, no. 4, pp. 2016–2025, Jul. 2016.

45 [54] H. Li, L. Lai, and W. Zhang, "Communication requirement for reliable and secure state estimation and control in smart grid," IEEE Trans. Smart Grid, vol. 2, no. 3, pp. 476–486, Sep. 2011.

## **IOWA STATE UNIVERSITY**

## Robust DSSE Methods

- WLS estimator is a quadratic form of the maximum likelihood estimator and can be stated as the minimization of the weighted sum of squares. It is a fast and widely-used mathematical formulation. However, WLS is sensitive to bad data.
- To handle the uncertainty of measurement data, alternative mathematical formulations have been proposed to increase the robustness of the state estimator.

46

# Robust DSSE Methods

- *Least Absolute Value estimator (LAV)*: LAV estimator is based on the minimization of the  $L_1$  norm of weighted measurement residual [55].
- *Schweppe Huber Generalised M* (SHGM): SHGM estimator is an estimator that combines both WLS and WLAV [56].
- Matrix completion: MC Utilizes a direct connection between the row and column elements within the matrix. The method can estimate missing values in the smart meter measurement matrices caused by low observability [57-58].

[55] R. Jabr, B. Pal, and R. Singh, "Choice of estimator for distribution system state estimation," IET Generation, Transmission & Distribution, vol. 3, no. 7, pp. 666–678, Jul. 2009.

47 [56] Donti, Priya L., et al. "Matrix completion for low-observability voltage estimation." *IEEE Transactions on Smart Grid* 11.3, 2019, pp. 2520-2530. [57] Zhang, Yingchen, et al. "State estimation in low-observable distribution systems using matrix completion." *National Renewable Energy Lab. (NREL)*, 2019. [58] Liu, Bo, et al. "Robust matrix completion state estimation in distribution systems." *2019 IEEE Power & Energy Society General Meeting (PESGM)*. IEEE, 2019.

## Smart Meter Data Analytics

## *Why is it important to perform SM data analytics-*

- The widespread popularity of SMs enables an immense amount of fine-grained electricity consumption data to be collected [59].
- High-resolution data from SM provide rich information to understand the consumption behaviors of the consumers.
- SM data provides a unique opportunity to develop a dataenabled modernized power system [60].

[59] Y. Wang, Q. Chen, T. Hong and C. Kang, "Review of Smart Meter Data Analytics: Applications, Methodologies, and Challenges," in IEEE Transactions on Smart Grid, vol. 10, no. 3, pp. 3125-3148, May 2019.

[60] H. Sun, Z. Wang, J. Wang, Z. Huang, N. Carrington and J. Liao, "Data-Driven Power Outage Detection by Social Sensors," in IEEE Transactions on Smart Grid, vol. 7, no. 5, pp. 2516-2524, Sept. 2016.

## Smart Meter Data Analytics

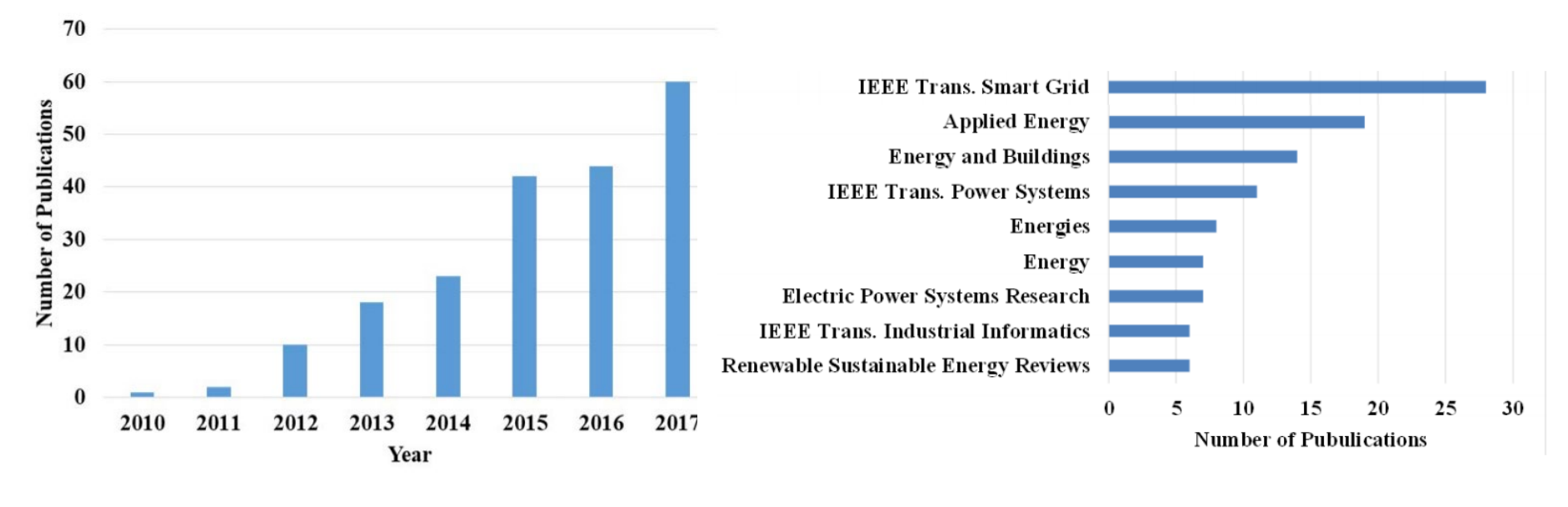

Fig. 13 Number of publication about SM data

of publication about SM data<br>analytics. journals.

- In 2010, the number of SM data analytics publications was at a low level.
- The number of publications increased rapidly from 2012.

# Smart Meter Data Analytics

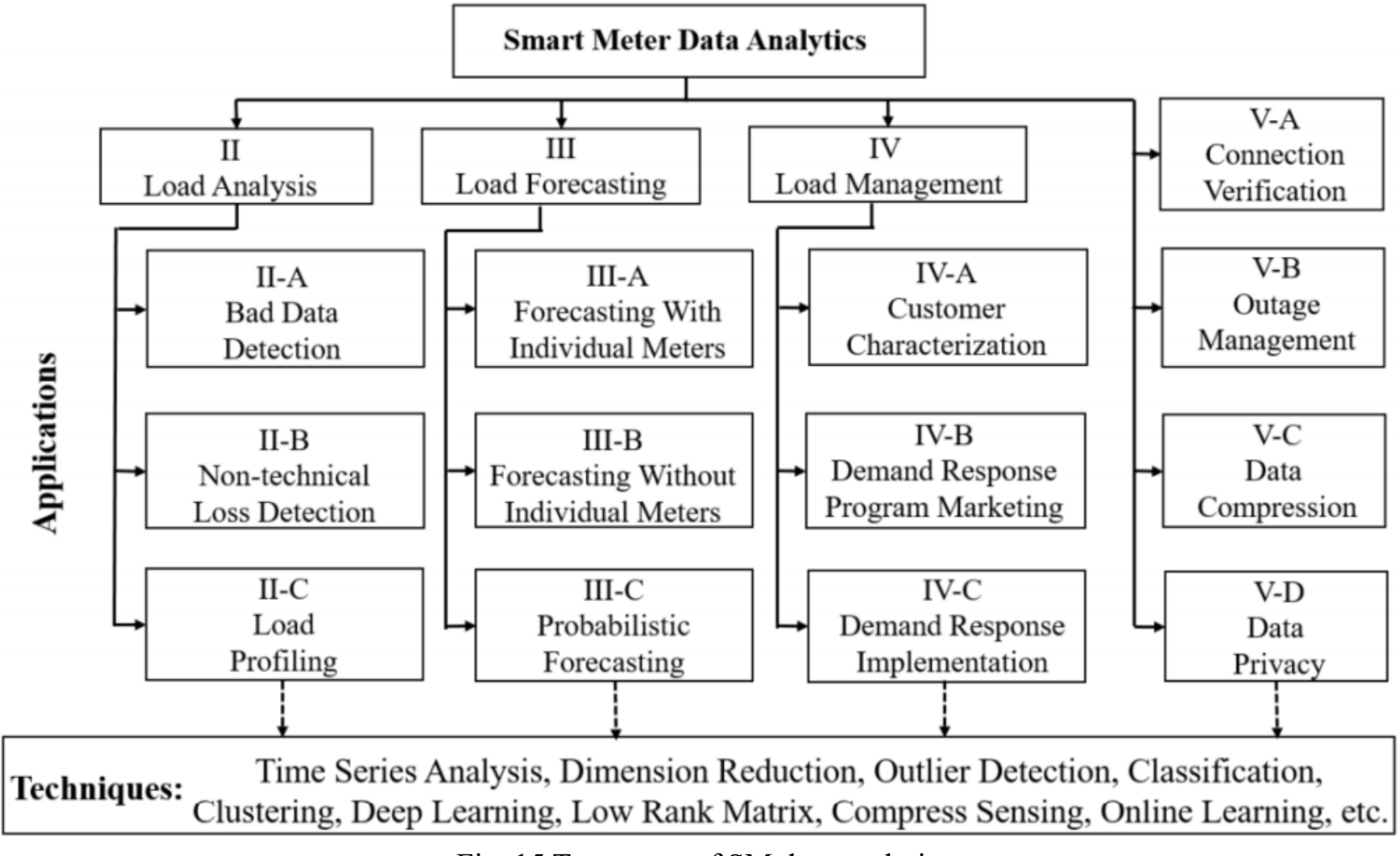

Fig. 15 Taxonomy of SM data analytics。

## **Conclusions**

- The goal of DSSE is to infer the values of the distribution system's state variables using a limited number of measured data. The DSSE is a numerical process to map data measurements to system state variables.
- Technically, conventional transmission level SE approaches cannot be directly applied to the DSSE due to various challenges.
- To address these challenges, different methods are proposed for DSSE. Most recent works are concentrated on using SM data analytics-based approaches to improve the conventional DSSE.
- How to take advantage of massive SM data to enhance the efficiency of the demand side has become an important topic.

51

# Appendix I: Matlab Example of Solving WLS Problem

**IOWA STATE UNIVERSITY** 

```
A=importdata('H_data.m'); % import bus and line data with 5 columns, this is saved in another file
fbus=A(:,1); \text{\$From bus}tbus=A(:,2); %To bus
x=A(:,3); % Reactance in pu
Zm=A(:,4); \frac{1}{6} Impedance in pu
sig=A(:,5);% Susceptance in pu
buses=input('Enter the number of buses : \langle n' \rangle;
B=input('Enter the reference bus : ');
for i=1:buses
         H(i, fbus(i))=1/x(i);H(i, tbus(i)) = -1/x(i);end
H(:, B) = []; \frac{1}{2} & Compute H matrix
for i=1:buses
    R(i, i)=sig(i)^2; % Compute R Matrix
end
[nm,ns]=size(H);if ns<nm
     xest=[H'*R^-1*H]^-1*H'*R^-1*Zm; %Compute Gain matrix and forward sweep
else if ns==nm
         xest=H^-1*Zm;
     else if ns>nm
             H'*[H*H']^-1*Zm;
          end
     end
end
Zt=H*xest; %True Value
e=Zm-Zt; %estimation error
fprintf(' The H Matrix \n\langle n' \rangle;
disp(H);
fprintf(' The R inverse Matrix \langle n' \rangle;
disp(R^{\wedge}-1);fprintf('Estimated Value \n'); 
disp(xest);
fprintf('\n Measured value \n');
disp(Zm);
fprintf('\n True Value \n'); 
disp(Zt);
fprintf('\nError in equipment \n');
disp(e);
```
## Display Results:

For 3 bus test case, use bus 1 as reference bus:

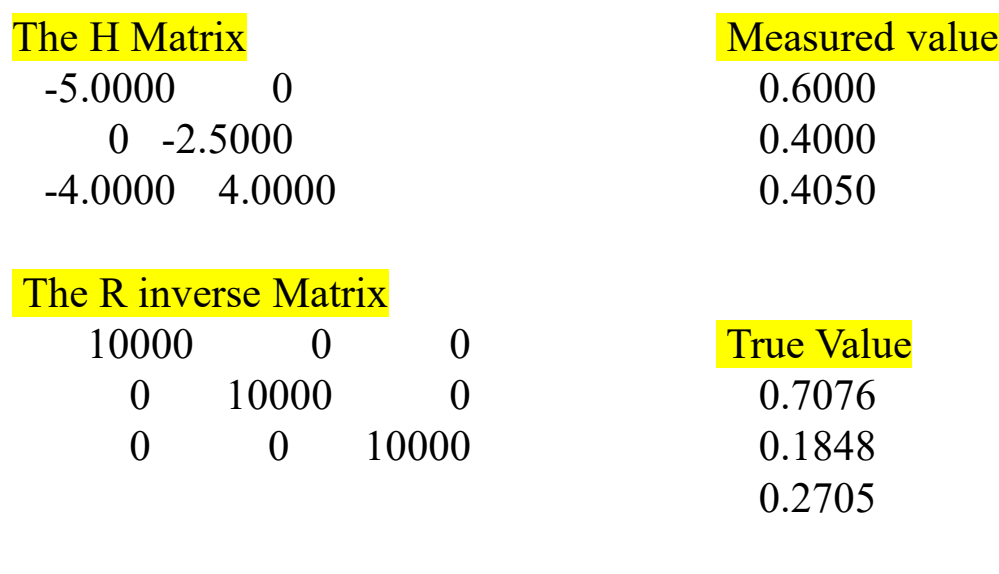

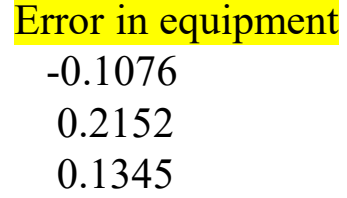

# Appendix II: VBSE Matlab Code Using WLS Method

**IOWA STATE UNIVERSITY** 

• The IEEE 14 bus system is used in this example.

#### Bus data:

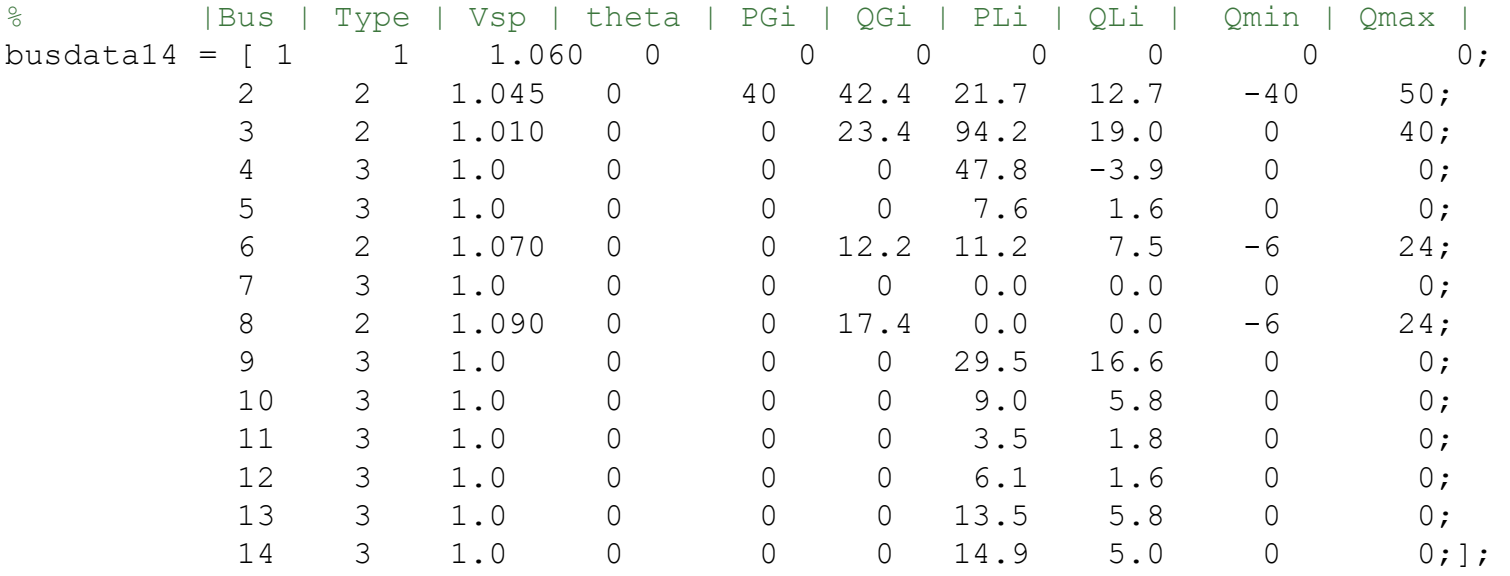

## Line Data:

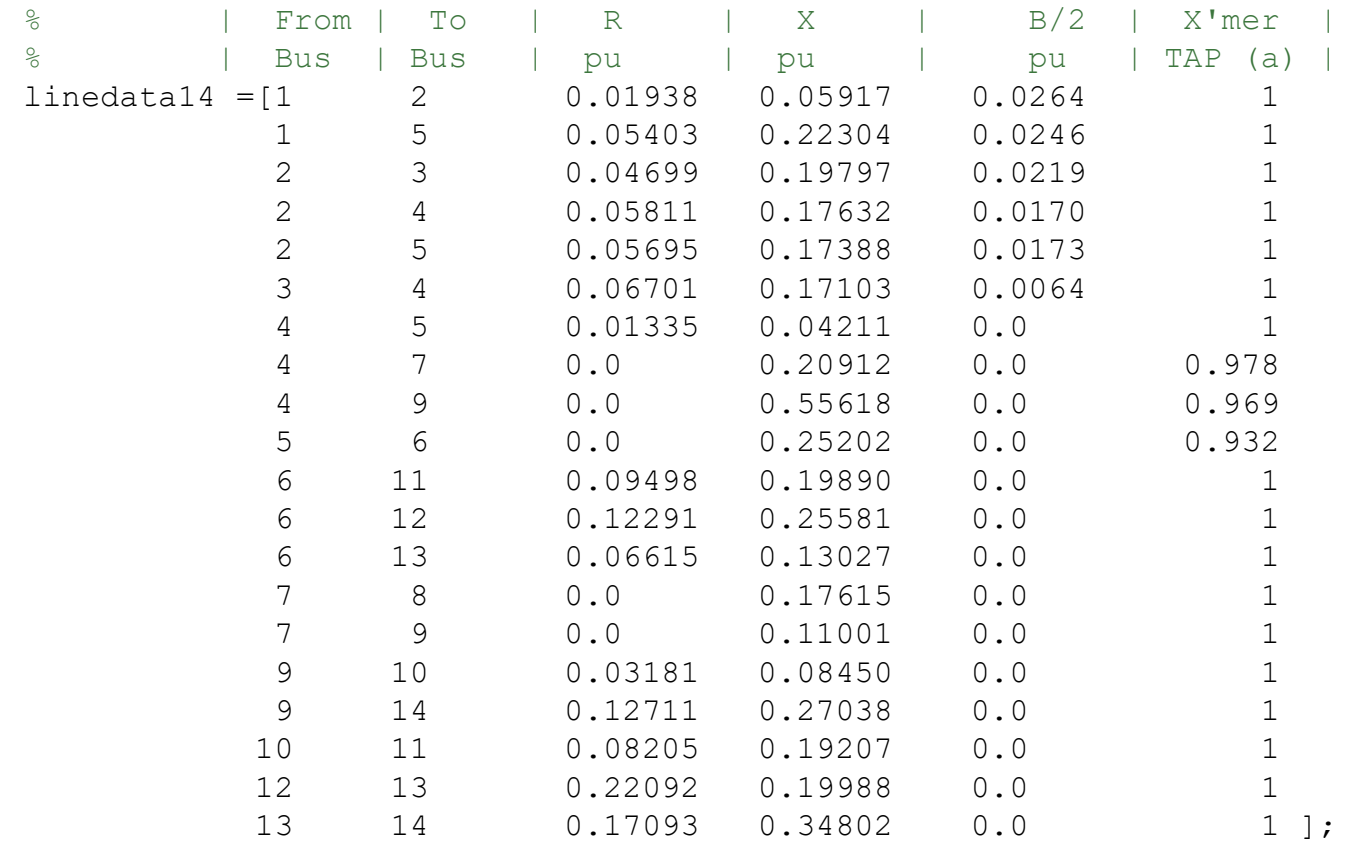

#### Measurement Data:

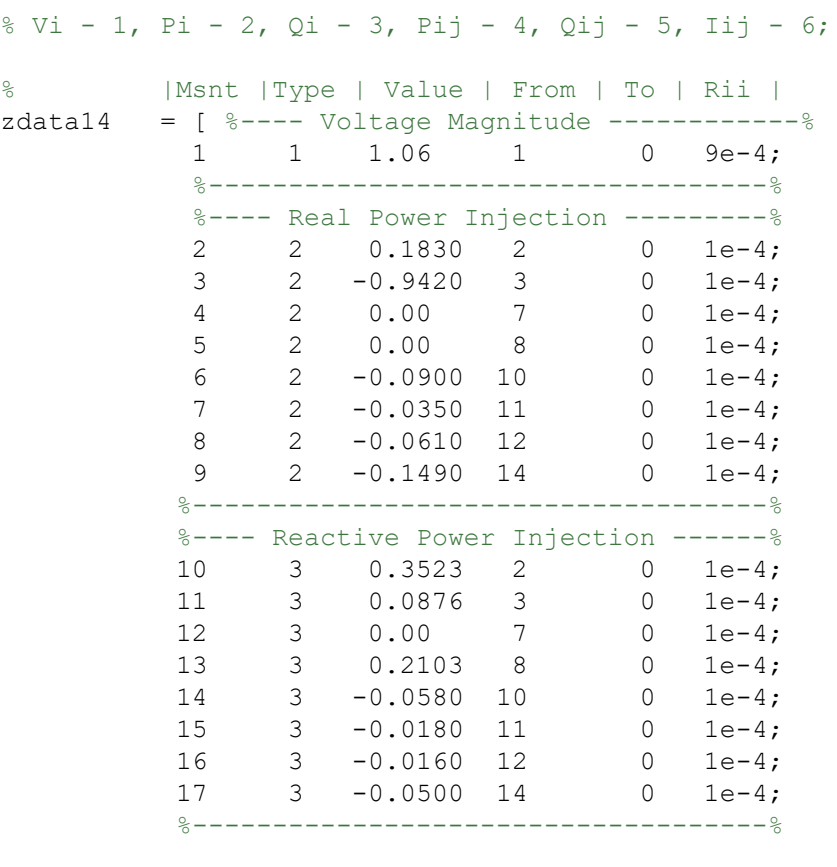

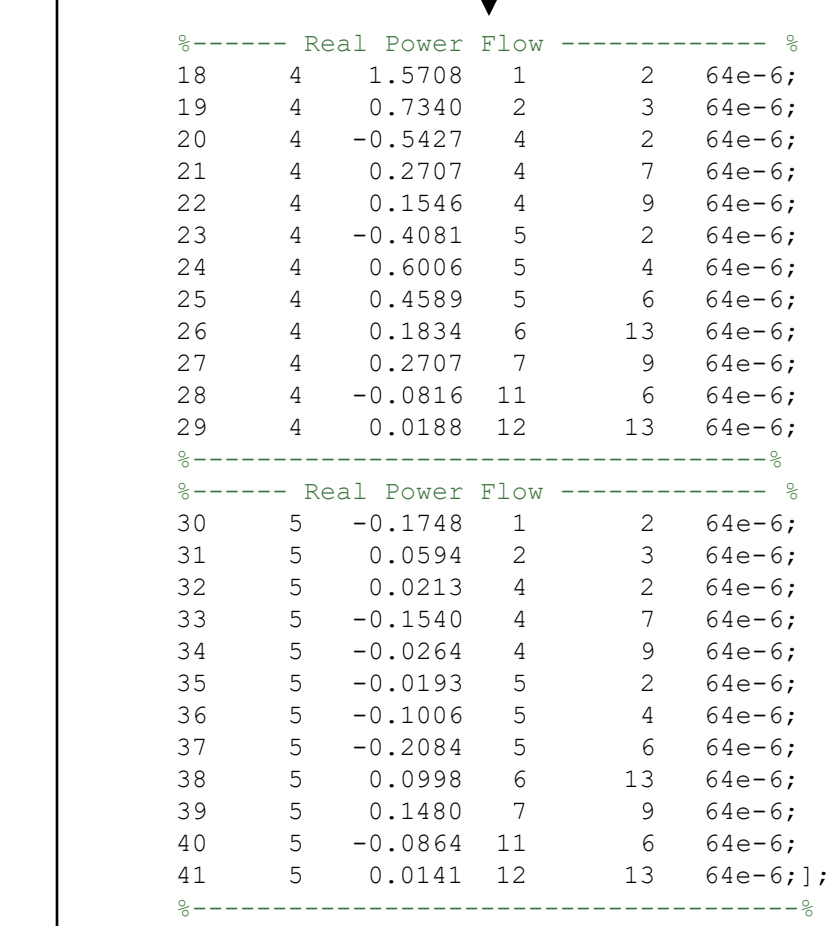

#### State Estimation using Weighted Least Square Method:

#### Parameter Settings:

```
num = 14; \textdegree IEEE - 14 bus system
vbus = vbusypq(num); % Get YBuszdata = zdatas(num); % Get Measurement data
bpq = bbusppq(num); \frac{1}{6} Get B data
nbus = max(max(zdata(:,4)), max(zdata(:,5))); % Get number of buses
type = zdata(:,2); % Type of measurement, Vi - 1, Pi - 2, Oi - 3, Pij - 4, Oij - 5, Iij - 6
z = zdata(:,3); % Measuement values
fbus = zdata(:, 4); % From bus
tbus = zdata(:,5); % To bus
Ri = diag(zdata(:, 6)); % Measurement Error
V = ones(hbus, 1); % Initialize the bus voltages
del = zeros(nbus, 1); \frac{1}{2} Initialize the bus angles
E = [del(2:end); V]; % State Vector
G = \text{real}(\text{ybus});
B = \text{imag}(ybus);vi = find(type == 1); % Index of voltage magnitude measurements
ppi = find(type == 2); % Index of real power injection measurements
qi = find(type == 3); % Index of reactive power injection measurements
pf = find(type == 4); % Index of real powerflow measurements
qf = find(type == 5); % Index of reactive powerflow measurements
nvi = length(vi); % Number of Voltage measurements
npi = length(ppi); % Number of Real Power Injection measurements
nq_i = length(q_i); % Number of Reactive Power Injection measurements
npf = length(pf); % Number of Real Power Flow measurements
nqf = length(qf); % Number of Reactive Power Flow measurements
iter = 1;
tol = 5;
```

```
while(tol > 1e-4)
    %Measurement Function, h
   h1 = V(fbus(vi), 1);
   h2 = zeros(npi, 1);h3 = zeros(nqi,1);h4 = zeros(npf,1);h5 = zeros(nqf,1);for i = 1:npi
        m = fbus(ppi(i));
        for k = 1:nbus
            h2(i) = h2(i) + V(m)*V(k)*(G(m,k)*cos(del(m)-del(k)) + B(m,k)*sin(del(m)-del(k)));
         end
     end
    for i = 1:nqim = fbus(qi(i));
        for k = 1:nbus
            h3(i) = h3(i) + V(m)*V(k)*(G(m,k)*sin(del(m)-del(k)) - B(m,k)*cos(del(m)-del(k)));
         end
     end
    for i = 1:npf
       m = fbus(pf(i));
        n = tbus pf(i);
        h4(i) = -V(m)^{2*}G(m,n) - V(m)*V(n)*(G(m,n)*cos(del(m)-del(n)) - B(m,n)*sin(del(m)-del(n)));
     end
    for i = 1:nqf
       m = fbus(qf(i));
        n = tbus (qf(i));h5(i) = -V(m)^{2} (-B(m,n)+bpq(m,n)) - V(m)*V(n)*(-G(m,n)*sin(del(m)-del(n)) + B(m,n)*cos(del(m)-del(n)));
     end
    h = [h1; h2; h3; h4; h5];
```
% Residue

 $r = z - h$ ;

```
% Jacobian
     % H11 - Derivative of V with respect to angles, All Zeros
   H11 = zeros(nvi, nbus-1); % H12 - Derivative of V with respect to V
   H12 = zeros(nvi, nbus);for k = 1:nvi
        for n = 1:nbus
            if n == kH12(k,n) = 1; end
         end
     end
     % H21 - Derivative of Real Power Injections with Angles
    H21 = zeros(npi, nbus-1);for i = 1:npi
        m = fbus(ppi(i));
        for k = 1: (nbus-1)
            if k+1 == mfor n = 1:nbus
                     H21(i,k) = H21(i,k) + V(m) * V(n) * (-G(m,n) * sin(del(m)-del(n)) + B(m,n) * cos(del(m)-del(n)));
                  end
                 H21(i, k) = H21(i, k) - V(m)^2*B(m, m); else
                 H21(i,k) = V(m) * V(k+1) * (G(m, k+1) * sin (del(m) - del (k+1)) - B(m, k+1) * cos (del(m) - del (k+1)));
             end
         end
     end
```

```
% H22 - Derivative of Real Power Injections with V
    H22 = zeros(npi, nbus);for i = 1:npi
         m = fbus(ppi(i));
         for k = 1: (nbus)
              if k == mfor n = 1:nbus
                       H22(i,k) = H22(i,k) + V(n) * (G(m,n) * cos(kl(m)-del(n)) + B(m,n) * sin(kl(m)-del(n)));
end behalfte behalfte behalfte behalfte behalfte behalfte behalfte behalfte behalfte behalfte behalfte behalft
                  H22(i, k) = H22(i, k) + V(m) * G(m, m); else
                  H22(i,k) = V(m) * (G(m,k) * cos(det(m) - del(k)) + B(m,k) * sin(det(m) - del(k)));
               end
          end
     end
     % H31 - Derivative of Reactive Power Injections with Angles
    H31 = zeros(nqi, nbus-1);for i = 1:nqim = fbus(qi(i));
         for k = 1: (nbus-1)
              if k+1 == mfor n = 1:nbus
                       H31(i,k) = H31(i,k) + V(m)* V(n)*(G(m,n)*cos(del(m)-del(n)) + B(m,n)*sin(del(m)-del(n)));
                   end
                  H31(i,k) = H31(i,k) - V(m)^2*G(m,m); else
                  H31(i,k) = V(m)* V(k+1)*(-G(m,k+1)*cos(del(m)-del(k+1)) - B(m,k+1)*sin(del(m)-del(k+1)));
               end
          end
     end
```

```
% H32 - Derivative of Reactive Power Injections with V
    H32 = zeros(nqi, nbus);for i = 1:nqim = fbus(qi(i));
         for k = 1: (nbus)
              if k == mfor n = 1:nbus
                       H32(i,k) = H32(i,k) + V(n)*(G(m,n)*sin(del(m)-del(n)) - B(m,n)*cos(del(m)-del(n)));
end behalfte behalfte behalfte behalfte behalfte behalfte behalfte behalfte behalfte behalfte behalfte behalft
                  H32(i,k) = H32(i,k) - V(m)*B(m,m); else
                  H32(i,k) = V(m)*(G(m,k)*sin(del(m)-del(k)) - B(m,k)*cos(del(m)-del(k)));
               end
          end
     end
     % H41 - Derivative of Real Power Flows with Angles
    H41 = zeros(npf, nbus-1);for i = 1:npf
         m = fbus(pf(i));
         n = tbus(pf(i));
         for k = 1: (nbus-1)
              if k+1 == mH41(i,k) = V(m) * V(n) * (-G(m,n) * sin (del(m) - del(n)) + B(m,n) * cos (del(m) - del(n)));
              else if k+1 == nH41(i,k) = -V(m) * V(n) * (-G(m,n) * sin(del(m)-del(n)) + B(m,n) * cos(del(m)-del(n)));
                   else
                       H41(i,k) = 0; end
               end
          end
     end
```

```
% H42 - Derivative of Real Power Flows with V
    H42 = zeros(npf, nbus);for i = 1:npf
        m = fbus(pf(i));
        n = tbus(pf(i));
        for k = 1:nbus
             if k == mH42(i,k) = -V(n)*(-G(m,n)*cos(del(m)-del(n)) - B(m,n)*sin(del(m)-del(n))) - 2*G(m,n)*V(m);else if k == nH42(i,k) = -V(m)*(G(m,n)*cos(det(m)-del(n)) - B(m,n)*sin(det(m)-del(n)));
                  else
                     H42(i,k) = 0; end
              end
         end
     end
     % H51 - Derivative of Reactive Power Flows with Angles
    H51 = zeros(nqf, nbus-1);for i = 1:nqfm = fbus (qf(i));n = tbus (qf(i));for k = 1: (nbus-1)
             if k+1 == mH51(i,k) = -V(m) * V(n) * (-G(m,n) * cos(det(m)-del(n)) - B(m,n) * sin(det(m)-del(n)));
             else if k+1 == nH51(i,k) = V(m) * V(n) * (-G(m,n) * cos(\text{del}(m) - \text{del}(n)) - B(m,n) * sin(\text{del}(m) - \text{del}(n)));
                  else
                     H51(i,k) = 0; end
              end
         end
     end
```

```
% H52 - Derivative of Reactive Power Flows with V..
      H52 = zeros(nqf, nbus);for i = 1:nqfm = fbus(qf(i));
          n = tbus(qf(i));
           for k = 1:nbus
               if k == mH52(i,k) = -V(n) * (-G(m,n) * sin (del(m) - del(n)) + B(m,n) * cos (del(m) - del(n))) - 2 * V(m) * (-G(m,n) * sin (del(m) - del(n)))B(m, n) + bpq(m, n);
               else if k == nH52(i,k) = -V(m)*(G(m,n)*sin(de1(m)-del(n)) + B(m,n)*cos(de1(m)-del(n)));
                     else
                        H52(i,k) = 0; end
                end
            end
       end
 Measurement Jacobian, H..
    H = [H11 H12; H21 H22; H31 H32; H41 H42; H51 H52];
 Gain Matrix, Gm..
    Gm = H' * inv(Ri) * H;%Objective Function
    J = sum(imv(Ri)*r.^{2};% State Vector
    dE = inv(Gm) * (H' * inv(Ri) *r);E = E + dE;
    del(2:end) = E(1:nbus-1);V = E(nbus:end);iter = iter + 1;
    tol = max(abs(dE));
end
```
### Display Results:

```
Del = 180/pi*del;E2 = [V Del]; % Bus Voltages and angles..
disp('-------- State Estimation ------------------');
disp('--------------------------');
disp('| Bus | V | Angle | ');
disp('| No | pu | Degree | ');
disp('--------------------------');
for m = 1:nfprintf('%4q', m); fprintf(' %8.4f', V(m));
fprintf(' %8.4f', Del(m)); fprintf('\n');
end
disp('---------------------------------------------');
```
#### You should get this in the console:

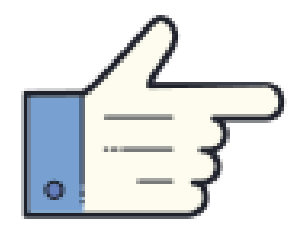

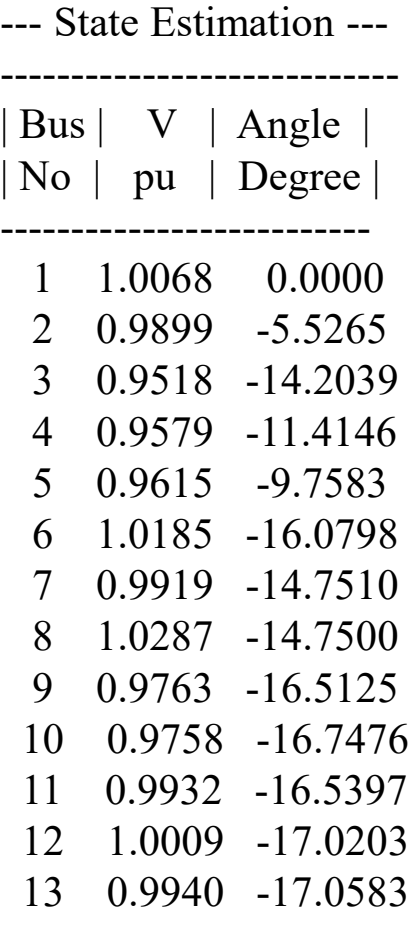

------------------------------

Appendix III: Three-Phase BCSE Matlab Code Using WLS Method with Power Flow Constraints

**IOWA STATE UNIVERSITY** 

Case Study:

Three-Phase BCSE using WLS method using IEEE 13 bus test feeder:

#### IEEE 13 Bus data example:

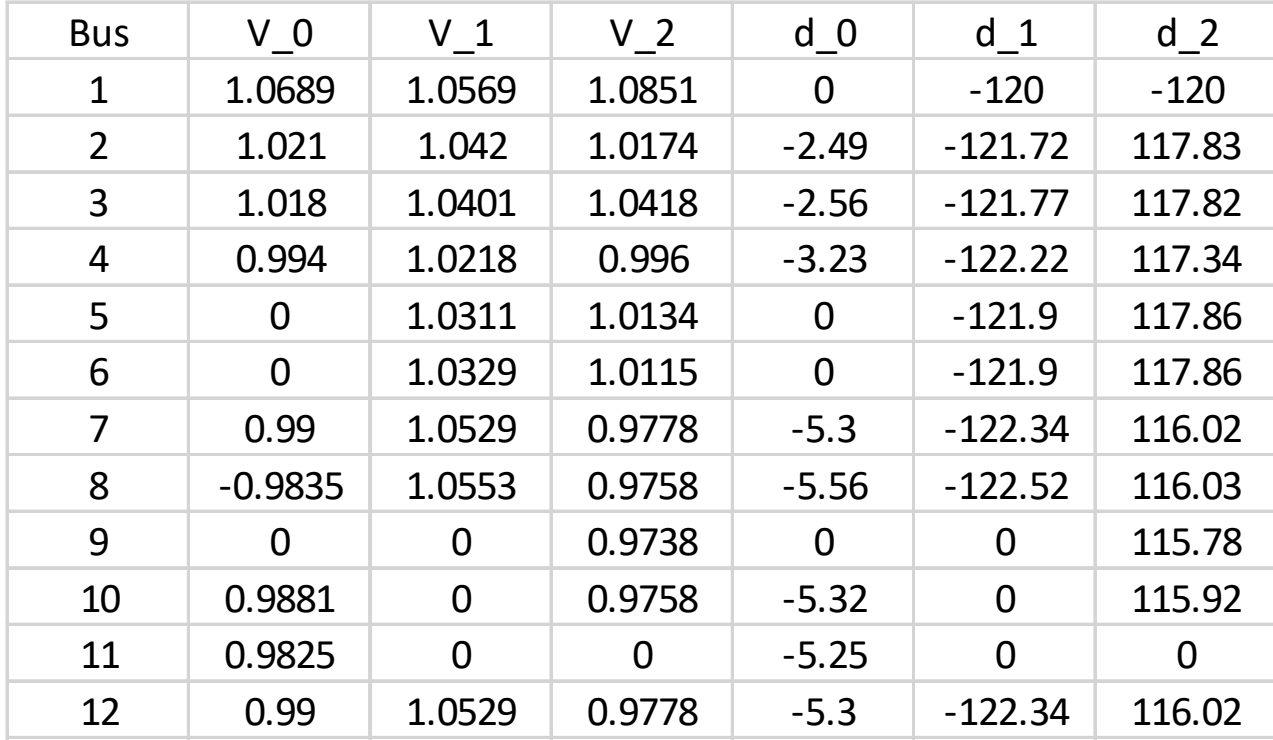

## Importing data from file

BUS=importdata('13bus.txt',delimiterIn,headerlinesIn); %import bus data BRANCH=importdata('13branch.txt',delimiterIn,headerlinesIn); %import line data BUSM=importdata('13busM.txt',delimiterIn,headerlinesIn); %import measurement for a concrete network

bus=BUS.data(:,1);

v  $0=$ BUS.data(:,2); v  $1=$ BUS.data(:,3); v  $2=$ BUS.data(:,4);

dd\_0=BUS.data(:,5)\*pi/180; dd\_1=BUS.data(:,6)\*pi/180;dd\_2=BUS.data(:,7)\*pi/180;

Pgen\_0=BUS.data(:,8); Pgen\_1=BUS.data(:,9); Pgen\_2=BUS.data(:,10);

Qgen\_0=BUS.data(:,11); Qgen\_1=BUS.data(:,12); Qgen\_2=BUS.data(:,13);

branch=BRANCH.data(:,1);

from=BRANCH.data(:,2); to=BRANCH.data(:,3); %formation of R, X matrix

r\_00=BRANCH.data(:,4); r\_01=BRANCH.data(:,5); r\_02=BRANCH.data(:,6);

r\_10=BRANCH.data(:,7); r\_11=BRANCH.data(:,8); r\_12=BRANCH.data(:,9);

r\_20=BRANCH.data(:,10); r\_21=BRANCH.data(:,11); r\_22=BRANCH.data(:,12);

x\_00=BRANCH.data(:,13); x\_01=BRANCH.data(:,14); x\_02=BRANCH.data(:,15); x\_10=BRANCH.data(:,16);

x\_11=BRANCH.data(:,17); x\_12=BRANCH.data(:,18); x\_20=BRANCH.data(:,19); x\_21=BRANCH.data(:,20);

x\_22=BRANCH.data(:,21); PhaseA=BRANCH.data(:,22); PhaseB=BRANCH.data(:,23); PhaseC=BRANCH.data(:,24);

Trans=BRANCH.data(:,25); ft=BRANCH.data(:,26)\*0.000189393939; busM=BUSM.data(:,1); Pload\_0m=BUSM.data(:,2);

Pload 1m=BUSM.data(:,3); Pload 2m=BUSM.data(:,4); Qload 0m=BUSM.data(:,5); Qload 1m=BUSM.data(:,6); Qload 2m=BUSM.data(:,7);

## Declaration of symbolic variable

**Ppq\_0=sym('Ppq\_0',[1 length(branch)]);** & create three 1×length(branch) vectors of symbolic variables.

Ppq\_1=sym('Ppq\_1',[1 length(branch)]);

Ppq\_2=sym('Ppq\_2',[1 length(branch)]);

PL\_0=sym('PL\_0',[1 length(bus)]);

- PL\_1=sym('PL\_1',[1 length(bus)]);
- PL 2=sym('PL 2',[1 length(bus)]);

```
AN=subs(A,X,Xlambda(1:length(X))); %Evaluation of symbolic variable
BN=subs(B,X,Xlambda(1:length(X)));
```
PL\_0m=nonzeros(Pload\_0m/Sbase1P); %vector P L 0m will contain active loads just for buses which have defined load in phase zero

- PL\_1m=nonzeros(Pload\_1m/Sbase1P);
- PL 2m=nonzeros(Pload 2m/Sbase1P);

PL\_0m=nonzeros(Qload\_0m/Sbase1P);

QL 1m=nonzeros(Qload 1m/Sbase1P);

QL 2m=nonzeros(Qload 2m/Sbase1P);

#### Slack bus voltage and admittance matrix

V 01=BUS.data(1,2); % Voltage and angle for slack bus 1

V  $11=$ BUS.data $(1,3)$ ;

V  $21=$ BUS.data $(1,4)$ ;

d\_01=BUS.data(1,5)\*pi/180;

d\_11=BUS.data(1,6)\*pi/180;

d\_21=BUS.data(1,7)\*pi/180;

for k=1:length(branch)

```
Zpu1=ybase*ft(k)*[r_00(k)+1i*x_00(k)r_01(k)+1i*x_01(k)
  r_02(k)+1i*x_02(k)];
Zpu2=ybase*ft(k)*[r_10(k)+1i*x_10(k)r_11(k)+1i*x_11(k)
  r 12(k)+1i*x 12(k)];
Zpu3=ybase*ft(k)*[r_20(k)+1i*x_20(k)r_21(k)+1i*x_21(k)
  r_22(k)+1i*x_22(k)];
Zpu=[Zpu1(Zpu1~=0);Zpu2(Zpu2~=0);Zpu3(Zpu3~=0)];ypu=inv(Zpu);
```

```
Y=abs(ypu); & Admittance matrix
thetapp=atan2(imag(ypu),real(ypu)); % Phase angle Theta
thetapq=atan2(-imag(ypu),-real(ypu));
```
end

### Power Balance Equality constraints

```
for n=2 \cdot NnsumP 0=0;
for k=1:length(branch)
if ismember(n,from(k))&PhaseA(k) \sim=0sumP 0=sumP 0+Ppq 0(k);
elseif ismember(n,to(k))&PhaseA(k) \sim=0sumP_0=sumP_0+Pqp_0(k);
end;
end;
```

```
sumP_0=Pgen_0(n)-Pload_0-sumP_0;
```
end

## where active and reactive power flows from node p to node q for phase zero is given by:

```
for k=1:length(branch)
for p=1:Nn
for q=1:Nn
if ismember(p,from(k))&ismember(q,to(k))&PhaseA(k)~=0
CPpq_0=Ppq_0(k)-(V_0(p)_V_0(p)_Y(1,1)_cos(d_0(p)-d_0(p)-thetapp(1,1))+V_0(p)_V_0(q)_Y(1,1)_cos(d_0(p)-d_0(q)-
thetapq(1,1))+V_0(p)_V_1(p)_Y(1,2)_cos(d_0(p)-d_1(p)-thetapp(1,2))+V_0(p)_V_1(q)_Y(1,2)_cos(d_0(p)-d_1(q)-
thetapq(1,2))+V_0(p)_V_2(p)_Y(1,3)_cos(d_0(p)-d_2(p)-thetapp(1,3))+V_0(p)_V_2(q)_Y(1,3)_cos(d_0(p)-d_2(q)-
thetapq(1,3)));
```

```
elseif PhaseA(k) == 0CPpq_0=[];end;end;
end
end
```
## Definition of all matrix

```
%Matrix of equality constraints
Con=[Eq1 Eq2];%Matrix of variables
X=[V_0(2:length(V_0)) V_1(2:length(V_1)) V_2(2:length(V_2))]d 0(2:length(d_0)) d 1(2:length(d_1)) d 2(2:length(d_2))Ppq Qpq PL 0P L 1 PL 2 QL_0 QL_1 QL_2];
%Matrix C, Jacobian Matrix
C=jacobian(Con, X) ;
%Matrix delta Z(k) , derivative of Objective
dzk=gradient(Objec,X);
%Matrix ck, the conjugate of Z
ck=Con.';
%Matrix W, diagonal matrix of weights associated with each measurement.
W = diag(W1);
%Matrix A(leftside )AxX=B
A=[W C';C zeros(length(Con),length(Con))];
%Matrix B(rightside) AxX=B
B=[-W^*dzk; -ck];
```
# Assign Initial Values

% initial values for buses v $O=BUS.data(:,2);$ v $1=$ BUS.data(:,3); v $2=$ BUS.data(:,4); dd\_0=BUS.data(:,5)\_pi/180; dd\_1=BUS.data(:,6)\_pi/180; dd\_2=BUS.data(:,7)\_pi/180; Pload Om=BUSM.data(:,2); Pload\_1m=BUSM.data(:,3); Pload\_2m=BUSM.data(:,4); Qload 0m=BUSM.data(:,5); Qload\_1m=BUSM.data(:,6); Qload\_2m=BUSM.data(:,7); L=ones(1,length(Con));

```
% initial values for variables
Xlambda=[V_0(2:length(V_0))V_1(2:length(V_1))]V_12(2:length(V_2))
d 0(2:length(d_0)) d_1(2:length(d_1))
d 2(2:length(d 2))Ppq Qpq PL_0 PL_1 PL_2 QL_0 QL_1 QL_2-L];
```
# Gauss-Newton algorithm

% tolerance (stopping criteria)

eps=1e−5;

%tolerance calculated in loop

epsObtained=1;

%number of iterations

iteration = 0;

# Display Results

%This will display total number of iterations, achieved tolerance and estimated state vector values.

iteration epsObtained Xlambda(1:length(X))' while(eps<epsObtained)

```
%in A and B substitute variables in X with 
first length(X) values in Xlambda
```

```
AN=subs(A,X,Xlambda(1:length(X)));
BN=subs(B,X,Xlambda(1:length(X)));
```

```
% calculation of numbers
ANE=eval(AN);
BNE=eval(BN);
```

```
% check convergence for constraints
absB=abs(BNE(length(X)+1:length(BNE)));
epsObtained=max(absB);
```

```
%calculation of dX=inv(A)_B
dX=inv(ANE)_BNE;
```

```
%update new values X(k+1)=X(k)+dX (update just
variables,not lambda)
Xlambda=Xlambda(1:length(X))'+dX(1:length(X));
Xlambda=Xlambda';
iteration=iteration+1; % number of iterations
end
```
# Appendix IV: Branch Current based State Estimation Using WLS and Artificial Neural Network

**IOWA STATE UNIVERSITY** 

```
%load error
w=3;P start=[0.2,0.2,0.2,0.2];
%for w = 10:10:60test error current real = [];
test_error_current_img = [];
test_error_current_mag = [];
test error_current_phase = [];
test_error_voltage_mag = [];
test_error_voltage_phase = [];
record_x_true_full = [];
record_z_wls = [];
P load est = [];
Q load est = [];
record_final_residual = [];
record_test = [];
p_value = [];
phase_est_total =[];
mag est total = [];
phase_true_total =[];
mag_true_total = [];
```

```
V_result_mag_total = [];
V_result_phase_total =[];
```

```
V true mag total = [];
V_true_phase_total =[];
error_voltage_mag = [];
error voltage phase = [];
error voltage real = [];
error_voltage_img = [];
test = [];
record time = [];
for q = 1:1 tic
error_percen_full = [];
error_current_mag = [];
error_current_phase = [];
error current real = [];
error current img = [];
phase est final =[;];
mag est final = [];
% Base Selection
S base = 1000/3;
```

```
V base = 13.8/\text{sqrt}(3);
I_base = S_base / (V_base);
Z_bbase = V_bbase*1000/I_base;
time_point = q;
```

```
%impedance
load('line_impedance_1.mat');
from_bus = Lineimpedance(:,1);to_bus = Lineimpedance(:,2);temp = from_bus(~isnan(from_bus));
from_bus = temp;
temp = to_bus(\sim isnan(to_bus));to_bus = temp;clear temp;
bus_list= 
union(from bus, to bus);
bus_num = length(bus_list);
line_num = length(from_bus);
Z pu =
[Lineimpedance(:,3)+1j*Lineimped
ance(:,6), Lineimpedance(:,4)+1j*
Lineimpedance(:,7),Lineimpedance
(:,5) + 1j *Lineimpedance(:,8)];
```

```
phase no line = cell(1,3);
phase-no_bus = cell(1,3);z pu = cell(1, line num);
unbalance = cell(1,line num);
```

```
for i = 1: line num
   z pu{i} = Z pu(3*(i-1)+1:3* i,1:3);unbalance\{i\}=find(any(z pu\{i\}) ==0);
    for j=1:3if nnz(ismember(unbalance{i},j))>0
            phase no line{j}=[phase no line{j};i];
            phase no bus{j}=[phase no bus{j};to bus(i)];
         end
     end
end
%real current
load('allcurrents_line_head_end.mat');
line current = [];
for i = 1:2:34line current =[line_current;allcurrents_line_head_end(time_point,6*(i-
1) + 1:6 * i)];
end
temp_i = line_current;
for i = 1: line_num
I(i,:)= [(temp_i(i,1)+1i*temp_i(i,2)),(temp_i(i,3)+1i*temp
```

```
I=I/I base;
x_t = \text{cell}(1, 3);x_t = \text{true} = \text{cell}(1, 3);
x ture phase = cell(1,3);for i = 1:3I r(:,i)=real(I(:,i));I_i:(:,i)=\text{imag}(I(:,i));
    x_t = \{ i \} = [I_r(:,i); I_i(:,i)];
    x true real{i} = I r(:,i);
    x_t = \text{true} \text{img} \{i\} = I_i(:,i);x_t = \{ i \} (phase no_t = \{ i \}) = [];
     x_true{i}(phase_no_line{i}+line_num-
length(phase no line{i}))=[];
     x_true_real{i}(phase_no_line{i})=[];
x_true_real{i}(phase_no_line{i}+line_num-
length(phase no line{i}))=[];
```

```
x true img{i} (phase no line{i})=[];
```
x\_true\_img{i}(phase\_no\_line{i}+line\_numlength(phase no line{i}))= $[]$ ; end

# **IOWA STATE UNIVERSITY**

 $(i,4)$ ,  $(temp_i(i,5)+1i*temp_i(i,6))$ ;

end

```
x_time_full=[x_time{1};x_time{2};x=true{3}];
x true real full=[x true real{1};x true rea
1{2};x true real{3}\};x true img full=[x true img{1};x true img{2
};x_true_img{3}];
```

```
record x true full =
[record x true full, x true full];
```

```
%all meter real measurement
z 1 = I(1,:);z = [real(z_1);imag(z_1)];
```

```
% Substation Voltage data
load('voltage data.mat');
V_{real} = zeros(bus_num, 3);
V =allvoltages_rectangular_coordinates(time_poi
nt,1:6)/(V_base*1000);
```

```
%create true voltage data
V_true = 
allvoltages_rectangular_coordinates(time_poi
nt,:)/(V_base*1000);
```

```
V true real = zeros(18,3);
V true img = zeros(18,3);
```

```
for i = 1:18V_{\text{true_{real}(i,:)}} = [V_{\text{true}(6*(i-1)+1)}, V_{\text{true}(6*(i-1))}]1)+3), V true (6*(i-1)+5)];
    V_t = \frac{1}{100} (i, :) = [V_true(6*(i-1)+2), V_true(6*(i-
1) +4), V true (6*i)];
end
[V_true_phase,V_true_mag] = 
cart2pol(V true real, V true img);
```

```
%Load data
temp = xlsread('BUS_NUMBER.xlsx');
temp = temp(:,3:5);temp(1, :)=[];
load_pu = [];
```

```
load('load_data.mat')
```

```
for i = 1: length (temp)
```

```
load\_pu(i,:)=[ (P\_load(time\_point,i)+1j*Q\_load(time_point,i))*temp(i,1)/sum(temp(i,:))),((P_load(time_
point,i)+1j*Q_load(time_point,i))*temp(i,2)/sum(tem
p(i,:))), ((P load(time point,i)+1j*Q load(time poin
t, i)) *temp(i, 3)/sum(temp(i, :)))];
end
```

```
load_pu = load_pu/S_base;
load_pu_P=real(load_pu);
load_pu_Q=imag(load_pu);
```

```
residual real=[];
residual imq = [];
load('end bus 0load.mat')
% run x times to stable random Gaussian error
for number = 1:1V ref 1 real = normrnd(V(1,1),abs(V(1,1))*3/(3*100));
V ref 1 imag = normrnd(V(1,2),abs(V(1,2))*3/(3*100));
V ref 2 real = normrnd(V(1,3),abs(V(1,3))*3/(3*100));
V ref 2 imag = normrnd(V(1,4),abs(V(1,4))*3/(3*100));
V ref 3 real = normrnd(V(1,5),abs(V(1,5))*3/(3*100));
V ref 3 imag = normrnd(V(1,6),abs(V(1,6))*3/(3*100));
V_{real}(1,:)= [V_{ref_1\_real+1i*V_ref_1\_imag}]V ref 2 real+1i*V ref 2 imag
V ref 3 real+1i*V ref 3 imag];
V ref = V real(1,:);%set some error for initial guess current value
I = 0.2 * I;%Forward Sweep
for i = 1:17V_{real}(to_bus(i),:) = V_{real}(from_bus(i),:) -(Z pu(3*(i-1)+1:3*i,:)*I(i,:).').';
end
```

```
% Build h
h=zeros(2*bus_num-2,2*line_num);
for i=2:bus_num
     for j=1:line_num
         if to bus(j) == ih(i-1,j)=1;h(i+bus_name-2,j+line_name)=1; else
              if from bus(j) == ih(i-1,j)=-1;h(i+bus_number2, j+line_number2) = -1; end
          end
     end
end
  weight = [1*10^{\circ}-5*ones(34,1);1*10^{\circ}-6*ones(2,1)];
```

```
temp weight = repmat(weight, 3);
 temp weight(:,2:3)=[;;convergence = [];
sigma_pse_P=abs(load_pu_P)*w/(3*100);
```

```
sigma pse Q=abs(load pu Q) *w/(3*100);
```

```
load_pu_P_n=normrnd(load pu P, sigma pse P);
   load pu Q n=normrnd(load pu Q, sigma pse Q);
   load pu n=(load pu P n+1j*load pu Q n);
    %real; add error for real measurement
    sigma real=abs(z 1) *3/(3*100);
    z 1 n=normrnd(z 1, sigma real);
    I_r=zeros(line_num,3);
    I_i=zeros(line_num,3);
     x_est_old=cell(1,3);
    x est old full=[];
    for i=1:3I r(:,i)=real(I(:,i));
        I_i:(:,i)=\text{imag}(I(:,i));
        x_{est\_old(i)} = [I_r(:,i);I_i(:,i)]; x_est_old{i}(phase_no_line{i})=[];
         x_est_old{i}(phase_no_line{i}+line_num-
length(phase no line{i}))=[];
         x_est_old_full=[x_est_old_full;x_est_old{i}];
     end
V real(1,:)=[];
     pse=conj(load_pu_n./V_real);
    z=zeros(2 * bus num-2, 3); for i=1:3
        z(:,i)=[real(pse(:,i)):imag(pse(:,i))]; end
```

```
h wls=cell(1,3); for i=1:3
     % P & Q
         h1=zeros(2,2*line_num);
         h1(1,1)=1;h1(2,1+line num)=1;
         h2=zeros(2,2*line num);
         h2(1,2)=1;h2(2,2+line\_num)=1;h3=zeros(2,2*line_num);
         h3(1,3)=1;h3(2,3+1ine_num)=1;
         h4=zeros(2,2*line_num);
         h4(1,4)=1;h4(2, 4+line num)=1;
         h5=zeros(2,2*line num);
         h5(1,5)=1;h5(2,5+1ine\_num)=1;h6=zeros(2,2*line_num);
         h6(1,6)=1;h6(2,6+line num)=1;
```

```
h7=zeros(2,2*line num);
h7(1,7)=1;
h7(2,7+line num)=1;
```
h8=zeros( $2,2*$ line num);  $h8(1,8)=1;$ h8(2,8+line num)=1;

h9=zeros $(2,2*1$ ine num);  $h9(1, 9)=1;$ h9(2,9+line  $num)=1$ ;

```
h10=zeros(2,2*line num);
h10(1,10)=1;h10(2,10+line num)=1;
```
h11=zeros(2,2\*line num);  $h11(1,11)=1;$ h11(2,11+line num)=1;

h12=zeros( $2,2*$ line num);  $h12(1,12)=1;$ h12 $(2,12+$ line num)=1;

```
h13=zeros(2,2*line num);
h13(1,13)=1;h13(2,13+line num)=1;
```

```
h14=zeros(2,2*line num);
h14(1,14)=1;h14(2,14+line num)=1;
```

```
h15=zeros(2,2*line num);
h15(1,15)=1;h15(2,15+line num)=1;
```
h16=zeros( $2,2*$ line num);  $h16(1,16)=1;$ h16(2,16+line num)=1;

```
h17=zeros(2,2*line num);
h17(1,17)=1;h17(2,17+line num)=1;
h wls(i)=[h;h1];
```

```
h wls{i}(:,phase no line{i})=[];
         h wls{i}(:,phase no line{i}+line num-
length(phase no line{i}))=[];
```
end

```
% Build full H
    [m1,n1]=size(h wls{1});[m2,n2]=size(h wls{2});[m3,n3]=size(h_wls{3});
```
h wls full=zeros(m1+m2+m3,n1+n2 +n3);

 $h_wls_full(1:m1,1:n1)=h_wls(1);$ 

h wls full(m1+1:m1+m2,n1+1:n1+n 2) = h  $wls{2};$ 

```
h_wls_full(m1+m2+1:m1+m2+m3,n1+
n2+1:n1+n2+n3)=h_wls{3};
```

```
z wls=cell(1,3);z wls full=[];
 for i=1:3
```
z  $wls[i]=[z(:,i);z_1n(:,i)];$ 

```
z_wls_full=[z_wls_full;z_wls{i}
];
     end
```

```
h zero index=all(h wls full==0, 2);
    h wls full(h zero index,:)=[];
    z wls full(h zero index) = [];
    record z wls = [record z wls,z wls full];
     %SE loop
    iter = 0; while 1
         Rinv_full=eye(length(z_wls_full));
         for i=1:length(z_wls_full)
             Rinv_full(i,i)=1/(temp\_weight(i)^2);
         end
```
 Gain=h\_wls\_full.'\*Rinv\_full\*h\_wls\_full; beta=h\_wls\_full.'\*Rinv\_full\*z\_wls\_full;

x\_est\_temp{2}=x\_est\_full(n1+1:n1+n2);

x est temp{3}=x est full(n1+n2+1:n1+n2+n3);

 $x$  est\_temp{1}= $x$  est\_full(1:n1);

 x\_est\_full=Gain\beta; x\_est\_temp=cell(1,3);

I\_new=zeros(line\_num,3);

```
for phase=1:3
                   correct_factor=0;
                   for i=1:line_num
 if and the state of the state of the state of the state of the state of the state of the state of the state of the state of the state of the state of the state of the state of the state of the state of the state of the sta
nnz(ismember(phase_no_line{phase},i))==0
                              I_new(i,phase)=x_est_temp{phase}(i-
correct_factor)+1i*x_est_temp{phase}(i+line_num-
length(phase_no_line{phase})-correct_factor);
                         else
                             I_new(i, phase)=0;correct_factor=correct_factor+1;
                         end
                   end
             end
           V_new=zeros(bus_num,3);
           V_new(1,:)=[V_ref_1_real+1i*v_ref_1_imag]V ref 2 real+1i*V ref 2 imag
V_ref_3_real+1i*V_ref_3_imag];
            for i = 1:17V_{\text{new}}(to_bus(i),:) = V_{\text{new}}(from_bus(i),:)(Z pu(3*(i-1)+1:3*i,:)*I new(i,:).').';
             end
```

```
convergence=[convergence;max(x_est_full-
x_est_old_full)];
         if max(x_est_full-x_est_old_full)<1e-6 
             V_real=V_new;
             I=I_new;
             break;
         end
         % update z_wls value
         iter=iter+1;
         x_est_old_full=x_est_full;
        V real=V new;
         I=I_new;
V real(1,:)=[];
        pse=conj(load_pu_n./V_real);
       z=zeros(2 * busnum-2,3); for i=1:3
          z(:,i)=[real(pse(:,i));imag(pse(:,i))];
        end
        z wls=cell(1,3);z wls full=[];
         for i=1:3
            z wls[i]=[z(:,i);z_1n(:,i)];z_wls_full=[z_wls_full;z_wls{i}];
         end
        z_wls_full(h_zero_index)=[];
     end
```

```
 time = toc
     record_time = [record_time;time];
    x_est_full_real = 
[x_est_full(1:17); x_est_full(35:51); x_est_full(69:85)];
    xestfullimg =[x_est_full(18:34);x_est_full(52:68);x_est_full(86:102)];
     x_true_full_real = 
[x_true_full(1:17);x_true_full(35:51);x_true_full(69:85)]
;
```
[x\_true\_full(18:34);x\_true\_full(52:68);x\_true\_full(86:102

x\_true\_full\_img =

[phase\_est,mag\_est]=

[phase\_true,mag\_true]=

%forward for bus Voltage

1i.\*mag\_est .\* sin(phase\_est); current\_result = [];

% transfer to phase & magnitude

cart2pol(x\_est\_full\_real,x\_est\_full\_img);

cart2pol(x\_true\_real\_full,x\_true\_img\_full);

current\_temp = mag\_est .\* cos(phase\_est) +

)];

```
x_diff = x_true_full-x_est full;
err\_wls = sqrt(mean((x_time_full-x_set_full).^2));
```

```
for i = 1:17current result =[current_result;current_temp(i),current_temp(i+17),curren
t temp(i+34)];
     end
    V result=zeros(bus num, 3);
    V_rresult(1, :)=[V_rref_1_rreal+1i*V_rref_1_rimag
V ref 2 real+1i*V ref 2 imag
V_ref_3_real+1i*V_ref_3_imag];
    for i = 1:17V_{result}(to_bus(i),:) = V_{result}(from_bus(i),:) -(Z_pu(3*(i-1)+1:3*t,:)*current_result(i,:).').';
     end
     V_result_real = real(V_result);
    V_{\text{result} \text{img}} = \text{imag}(V_{\text{result}});
     [V_result_phase,V_result_mag] = 
cart2pol(V_result_real, V_result_img);
      error_voltage_real = 
[error_voltage_real;abs(mean((V_result_real-
V_true_real)/mean(V_true_real)))*100];
      error_voltage_img = 
[error_voltage_img;abs(mean((V_result_img-
V_true_img)/mean(V_true_img)))*100];
                                                                %votlage error 
                                                                      error_voltage_mag = 
                                                                [error_voltage_mag;abs(mean((V_result_mag-
                                                                V_true_mag)/mean(V_true_mag)))*100];
                                                                      error_voltage_phase = 
                                                                [error_voltage_phase;abs(mean((V_result_phase-
                                                                V_true_phase)/mean(V_true_phase)))*100];
                                                                end
                                                                 phase_est_total = [phase_est_total;phase_est];
                                                                 mag_est_total = [mag_est_total;mag_est];
                                                                \deltaphase_true_total = 
                                                                [phase_true_total;phase_true];
                                                                 mag_true_total=[mag_true_total;mag_true];
                                                                V_result_mag_total = 
                                                                [V_result_mag_total;V_result_mag];
                                                                V_result_phase_total = 
                                                                [V_result_phase_total;V_result_phase];
                                                                V_true_mag_total = [V_true_mag_total;V_true_mag];
                                                                V_true_phase_total = 
                                                                [V_true_phase_total;V_true_phase];
                                                                end
```

```
% ANN-based estimator
temp training data = record z wls';
temp training output = record x true full';
%80% for training, 20% for testing, random pick
test index = randperm(length(record x true full));
training data =temp training data(test index(1:800),:);
training label =temp_training_output(test_index(1:800),:);
testing data =temp_training_data(test_index(801:1000),:);
testing label =temp_training_output(test_index(801:1000),:);
```

```
%hyperparameter, take care out-of-memory problem.
net1 fine tune = feedforwardnet([10,10,10]);
net1 fine tune =
train(net1 fine tune, training data', training label');
```

```
estimate_testing_label = 
net1_fine_tune(testing_data');
estimate_testing_label = estimate_testing_label';
```

```
%calculate error
MAPE = [];
for i = 1:200MAPE = [MAPE;mean((abs(testing label(i,:)))-
abs(estimate_testing_label(i,:)))./abs(testing label(i,:)
))*100];
end
MAPE = [];
for i = 1:200
```

```
MAPE = [MAPE;mean(abs (testing label(i,:)-estimate_testing_label(i,:))./abs(testing_label(i,:)))*10
0];
end
```

```
IOWA STATE UNIVERSITY
```